**Life Partner** 

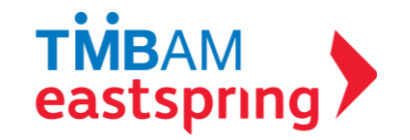

# Image area FUNDLINK M MANUAL (MEMBER)

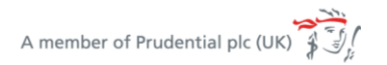

tmbameastspring.com

#### WHAT IS FUNDLINK M ? PROVIDENT FUND ONLINE SYSTEM WHICH ENABLE MEMBERS TO VIEW THEIR INFORMATION 24/7

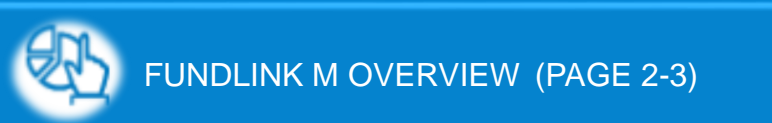

HISTORY INFORMATION (PAGE 24-28)

PVD OUTSTANDING (PAGE 4-8)

DOWNLOAD DOCUMENTS (PAGE 29-32)

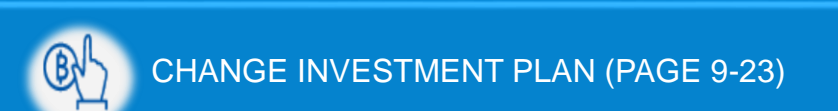

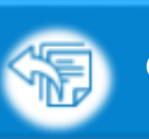

OTHER MENU (PAGE 33-53)

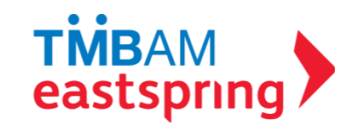

# FUNDLINK M

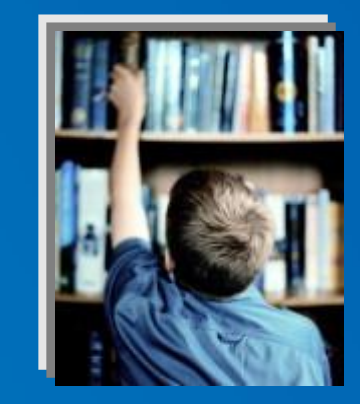

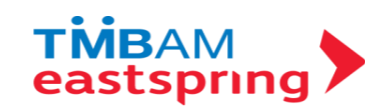

#### **OVERVIEW**

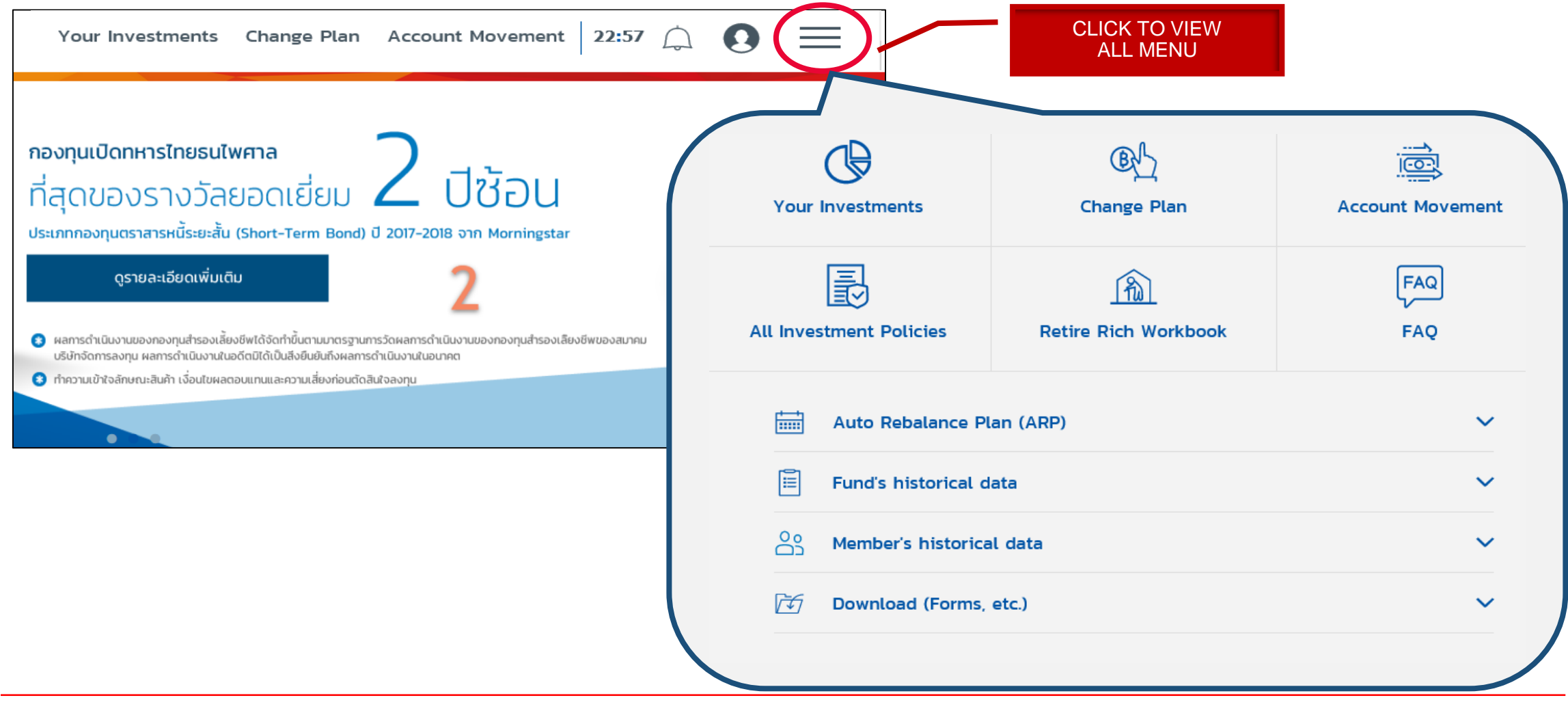

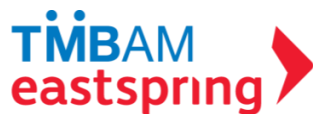

# MENU FUNCTIONS

PVD OUTSTANDING

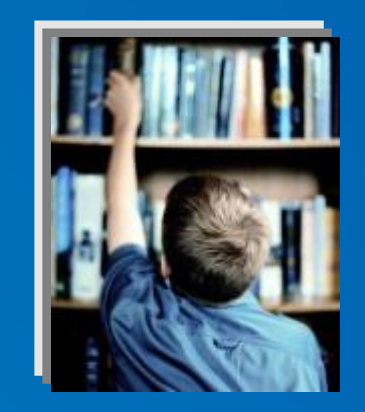

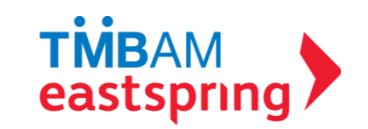

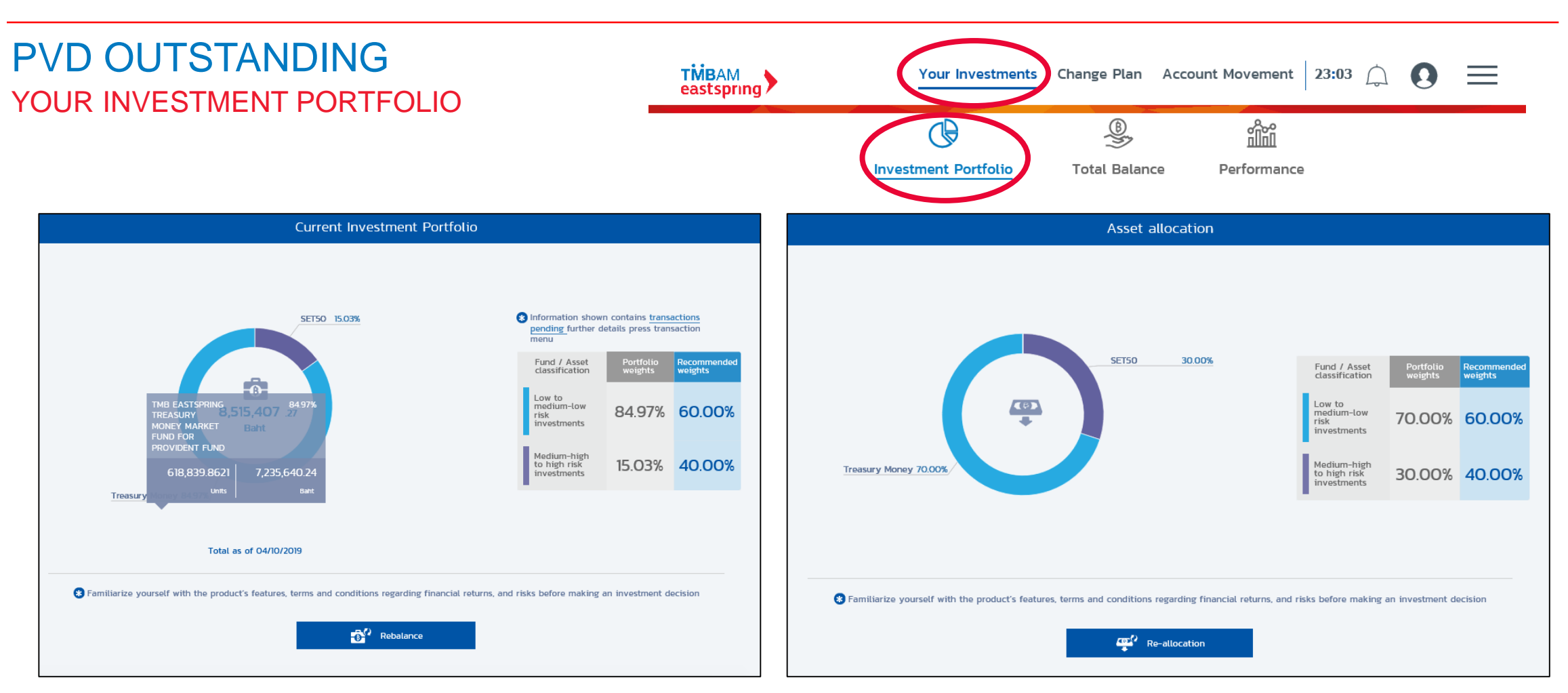

#### YOUR CURRENT INVESTMENT PORTFOLIO AND ASSET ALLOCATION

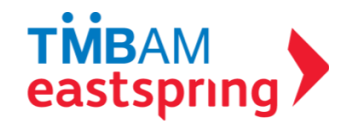

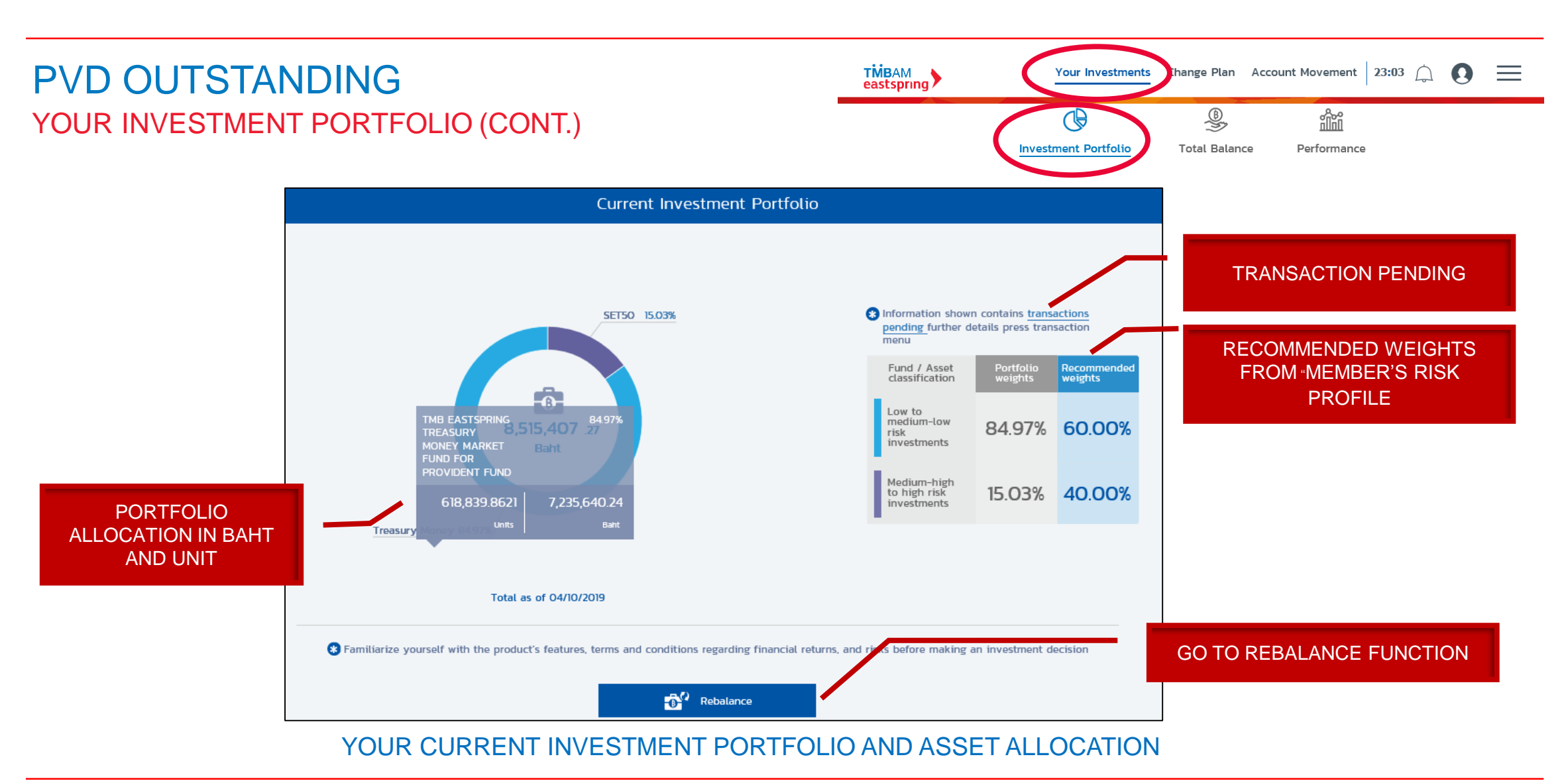

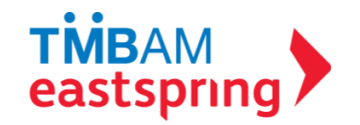

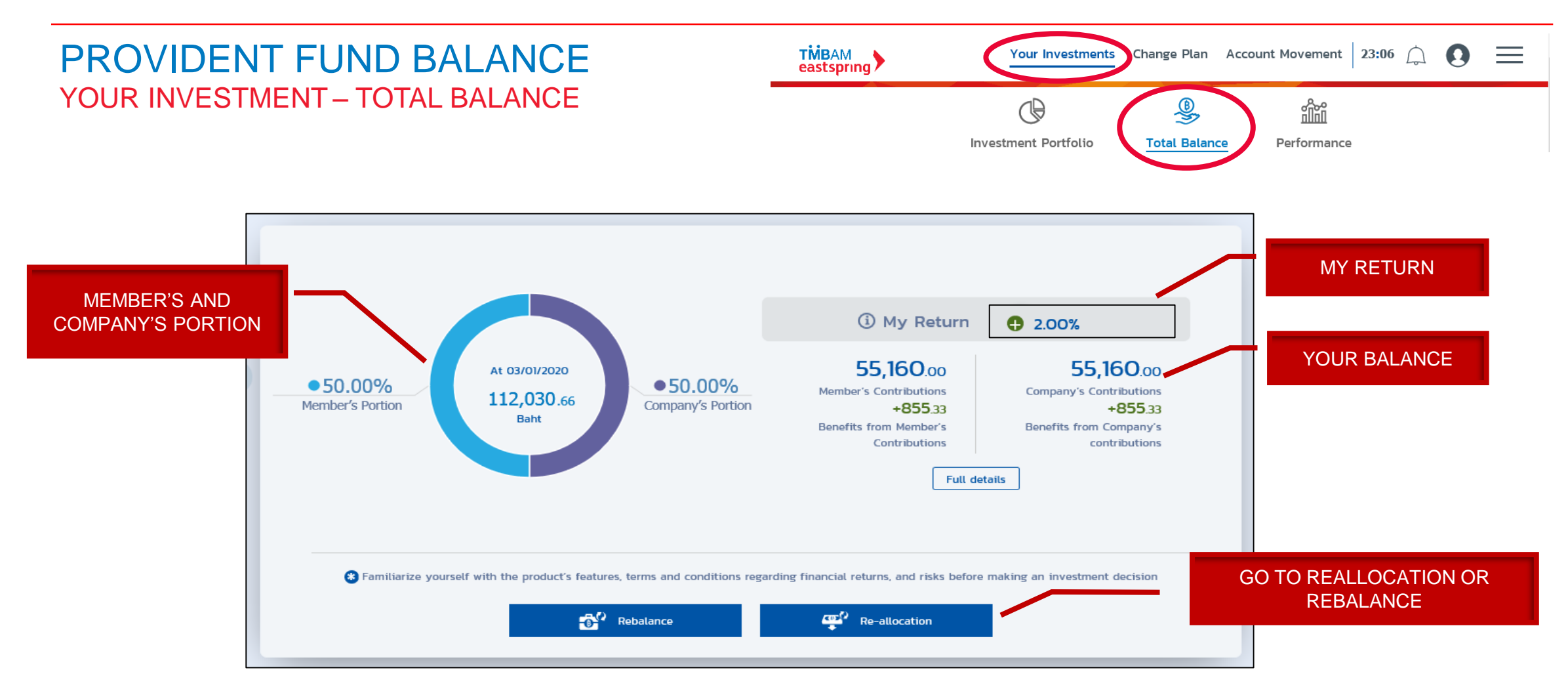

#### DETAILS OF YOUR PROVIDENT FUND BALANCE

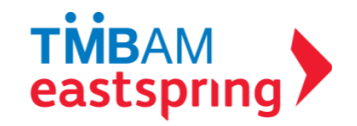

## PROVIDENT FUND BALANCE YOUR INVESTMENT – PERFORMANCE

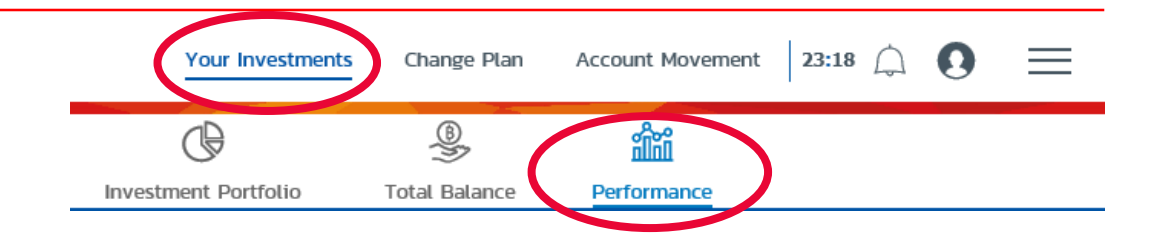

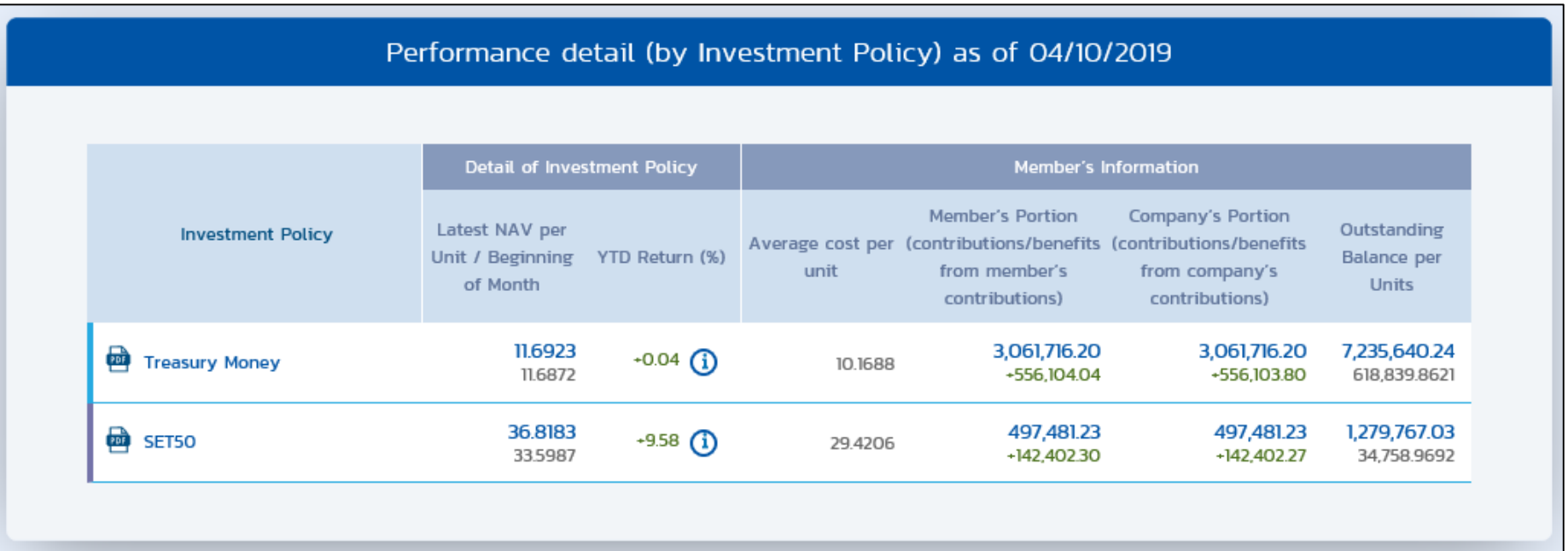

#### DETAILS OF INVESMENT POLICIES AND PERFORMANCE INCLUDING AVERAGE COST PER UNIT

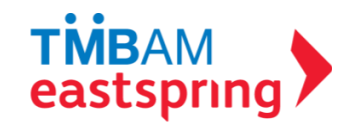

## MENU FUNCTIONS

#### CHANGE INVESTMENT PLAN

- i. Transaction Privelege
- ii. Re-Allocation
- iii. Rebalance (%)
- iv. Rebalance (Unit)
- v. Reverse

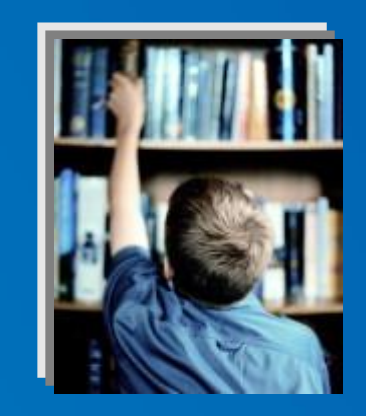

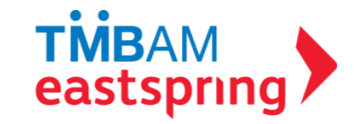

#### CHANGE INVESTMENT PLAN ONLINE TRANSACTION PRIVELEGE \*

#### BEFORE MEMBERS CAN EXECUTE TRANSACTION ONLINE, MEMBERS HAVE TO REQUEST FOR TRANSACTION PRIVILEGE

\* REMARK : THE ONLINE TRANSACTION PRIVILEGE IN ACCORDANCE TO CONDITIONS SPECIFY BY FUND COMMITEE

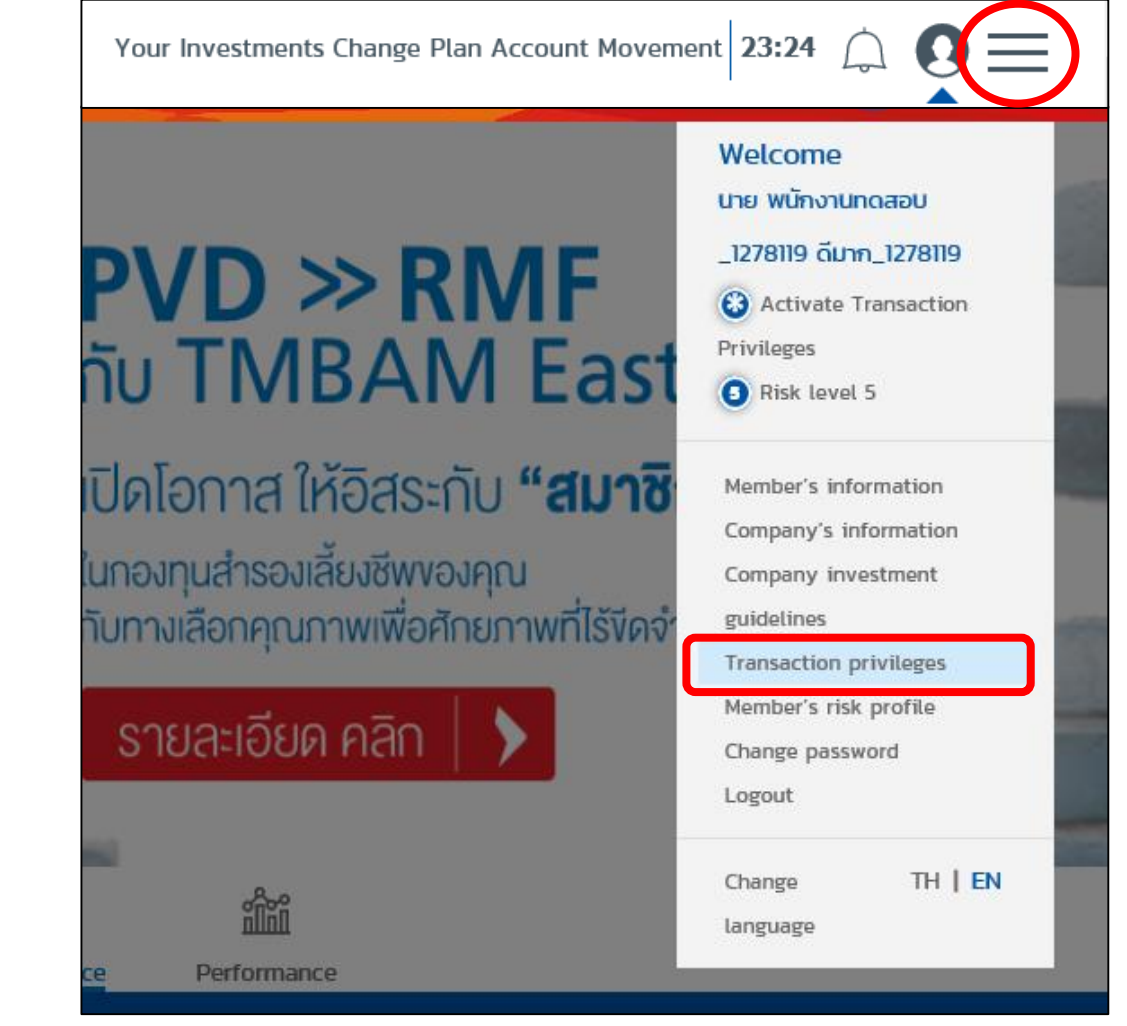

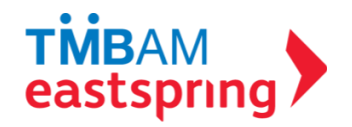

#### TRANSACTION PRIVILEGES

#### **Transaction privileges**

#### Terms and conditions for activating transaction privileges functions

I have verified and hereby confirm the accuracy and completeness the data as appeared in this application form\* (%late in case the data as appeared In this Application Form is not carrect or consiste, the Applicant needs to Inform the Provident Fund Committee before submitting the Argilcarion Forn to Wellstab

I adequatedge and sense that the provident fund member's 'information is strictly confidential and shall not disclose the upersume and preserved to other people.

i have seed and agreed to be bounded by the terms and conditions specified in the reverse side of this Application as well as those that will<br>be announced by the TMB Asset Management Co., Ltd. from time to thrust.

#### In using the internet-based FundLink M service,

I (the provident fund member) agree / acknowledge / and consent to comply and be bounded by the terms and conditions stated below

1. I will be able to conduct activities via the trasmet (the Fundidrik M system) only if I have a provident fund account with "Billi Jasot Massaporvers ITMEANS

3. To transact via the aforementioned patine service, I will use the usemane and pessuard which I had personally chosen or amended through this listayers issued service.

3. I will personally secure the seemante and personalid and adenosalodge that "INBAM shall rust be bidde under all circumstances if an Individual that does not own this seemante or password sees it to conduct transactions via this ordine senior of 1948/64.

A I understand and adoppaindge the risks arising from conducting transactions via the interest including last not limited to, fissity clatatransmission, slow class transmission, or inability to transmit data. This also includes circumstances when the network is fastly and unable to support normal operations as well as empresus exchange of data if the orifine services are compromised or due to demage to peripheral equipment, data, or contents within those equipment, arising from the use of the interes these oritine services. I agree not to demand companishing from TNBAM (and related parties) and agree to bear all rides neverif under all. circumstance

i. I acknowledge and ages that a record of an order that is produced by my primer is manity a hastcopy for indicative purposes. It is not<br>official confirmation that the transaction was successful, since the order may still particular resears.

6. If an oritine user withdraws membership from a promisem fund, regardiess of circumstances, TMBMH reserves the right to cancel them useds access to online services. Howetheless, TMM#H may still offer that user an ability to access one's own information online for another 3th days<br>from the withdrawal date from the provident fund, or under other conditions whi

3. "INBANI reserves the right to arrend or rusice additions to the terms and conditions stated here an this form in the future as "INBANI deems appropriate. If amendments are of significance, "INEMA shall, inform members in advance through nations displayed at the premises of "INEMA or by substitting a written notification to the Provident Fund Conneitse, or though an announcement displayed on the THEMM webste-<br>within a mesonable period of time it will be regarded that provident fund members have agre

10. I will beer responsibility for transactions made through my untitralate account on FundiJnk M 1960AM shall not be thinle under any circumstances for any losses which may arise from such transactions.

11. If my employer (the Provident Fund Cannattee) texas procedures to unlock access privileges to members, without the operating procedure Involving '948MA' members admoviating and agree that the Provident Fund Convrition or an official appointed by this Committee shall. perform this duty 'instead of the Registrar (TMLM/S.

th i admovistige that an instruction to amend the allocation of new payment contributions (ille-sliscation) or an instruction to amend the<br>eduting value weightings of the portfolio (lishalancing) is possible within the tim after the permitted time pariod, I accept that a cancellation is not possible and the Re-allocation or Rebalancing will occur as scheduled

#### VIEW TERMS AND CONDITIONS

12. I acknowledge that an instruction to amend the allocation of new payment contributions (Re-allocation) or an instruction to amend the existing value weightings of the portfolio (Rebalancing) is possible within the time period stipulated by TMBAM. If cancellation is instructed after the permitted time period, I accept that a cancellation is not possible and the Re-allocation or Rebalancing will occur as scheduled

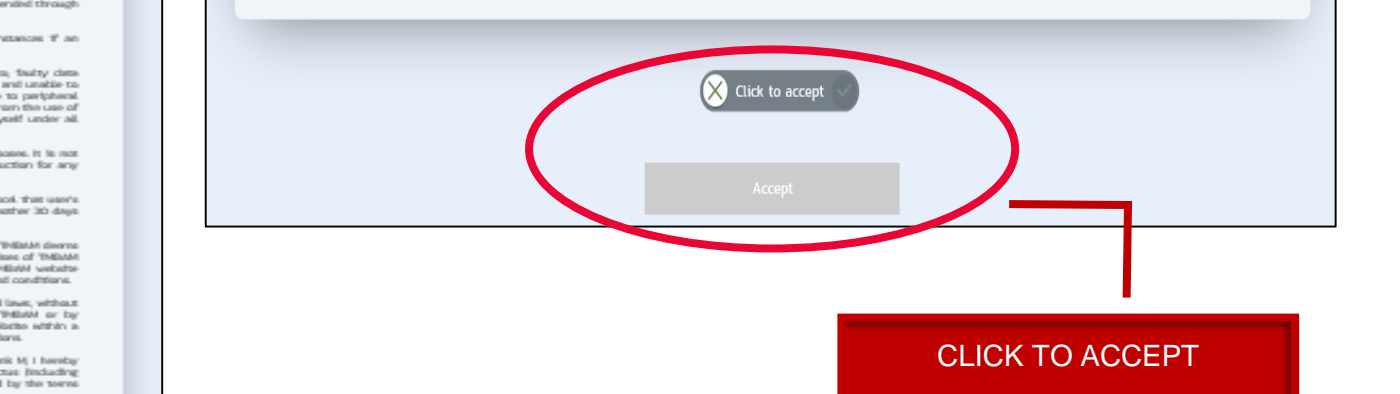

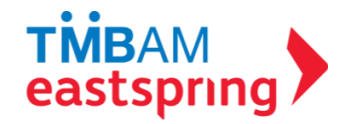

## TRANSACTION PRIVILEGES (CONT.)

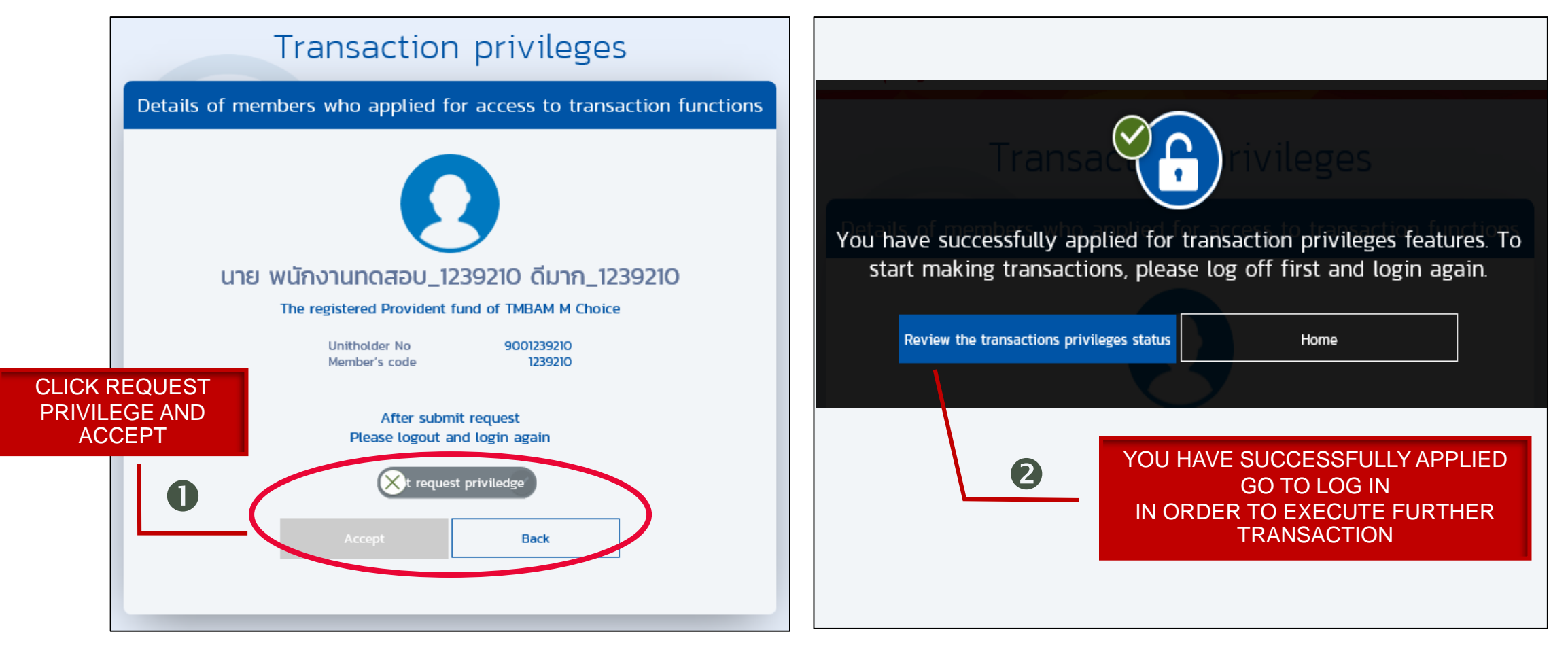

\* REMARK : THE ONLINE TRANSACTION PRIVILEGE IN ACCORDANCE TO CONDITIONS SPECIFY BY FUND COMMITEE

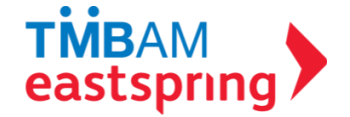

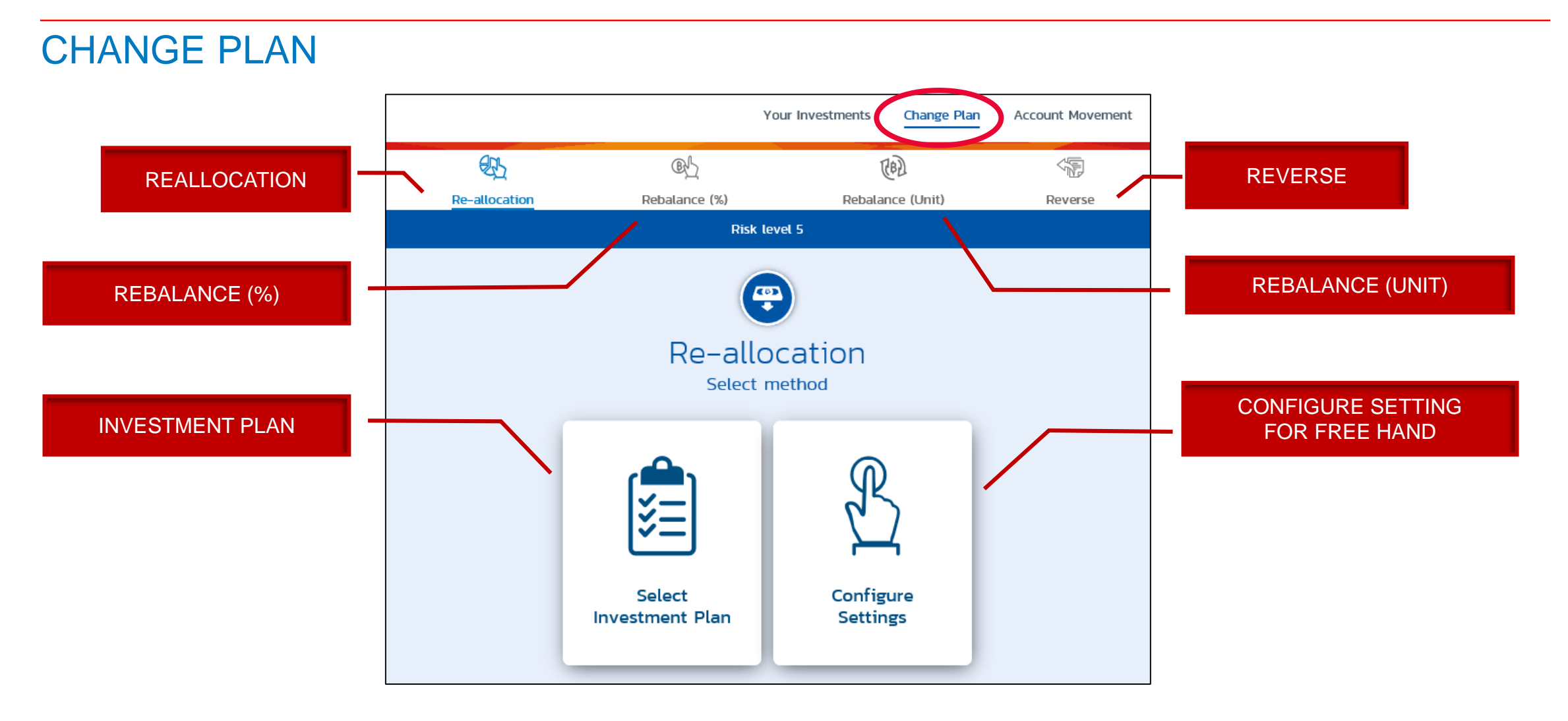

\* REMARK : SCOPE OF INVESTMENT PLANST AND ONLINE TRANSACTION PRIVILEGE ARE IN ACCORDANCE TO CONDITIONS SPECIFY BY FUND COMMITEE

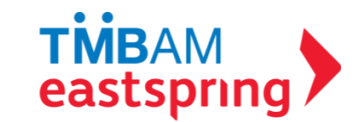

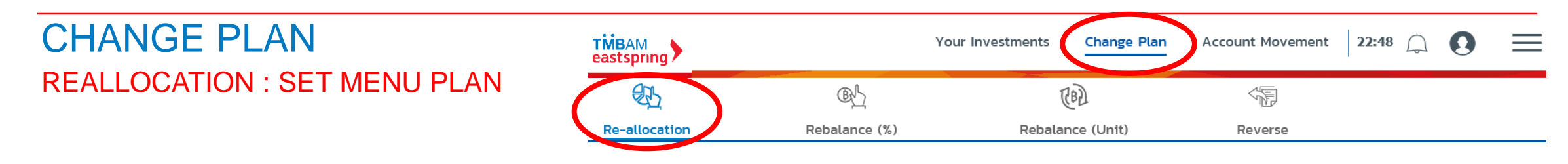

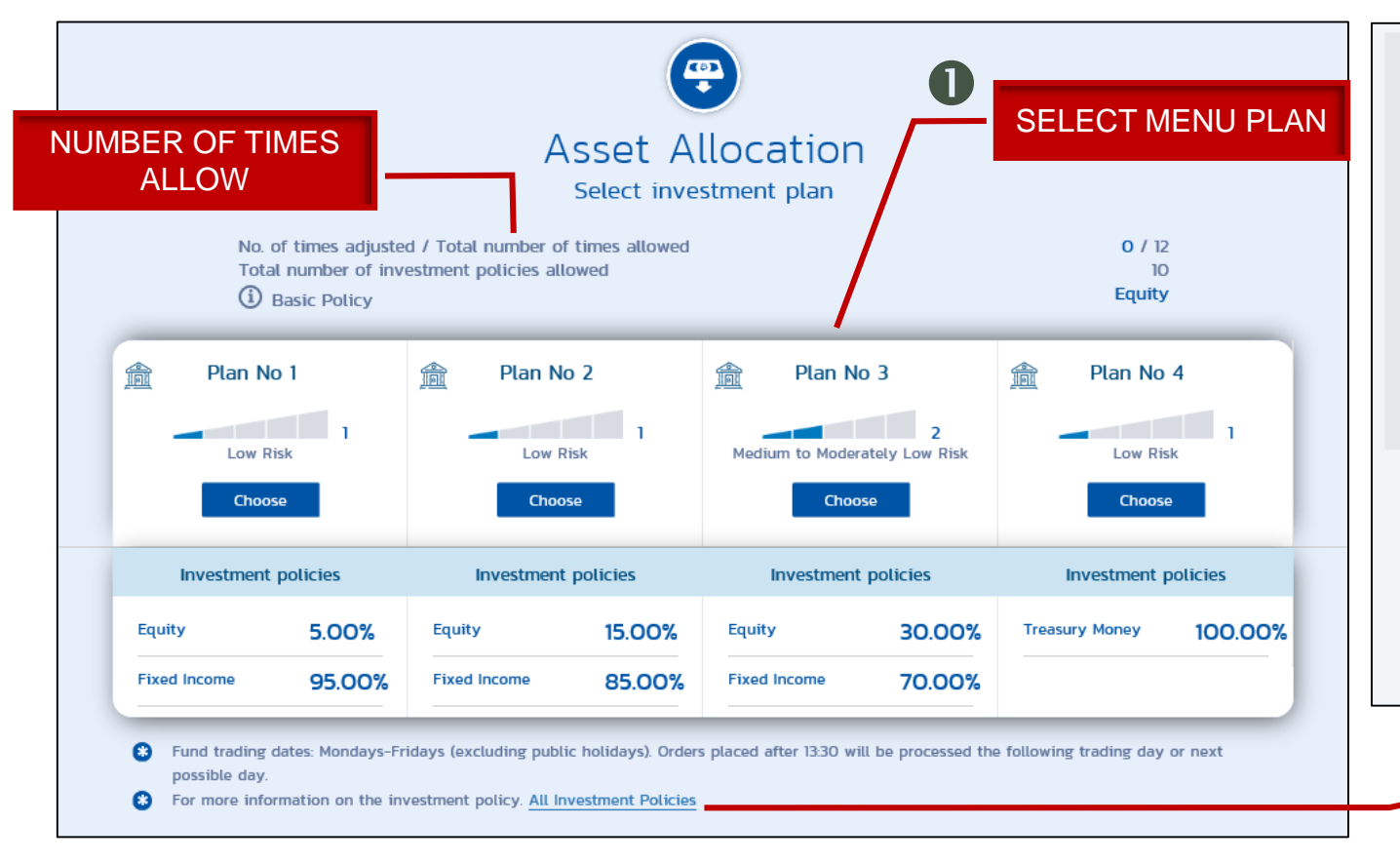

I (the provident fund member) hereby acknowledge and accept that the risk of the investment plan/policy including any additional risk to the investment plan/policy (if any) resulting from any instruction I make may cause the risk level to below my risk tolerance level (indicated by the risk profile questionnaire). As such, I have reviewed and understood the investment advice, the characteristics of the investment plan/policy, the warning statements and all investment risks associated with the investment plan/policy that have increased. I hereby accept the aforementioned additional risks that have resulted.

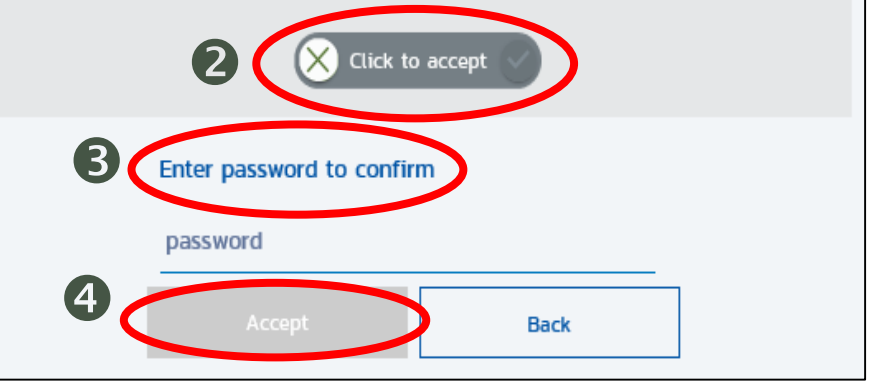

#### CLICK TO VIEW ALL INVESTMENT POLICIES

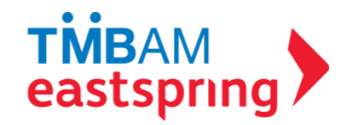

#### CHANGE PLAN REALLOCATION : FREE HAND

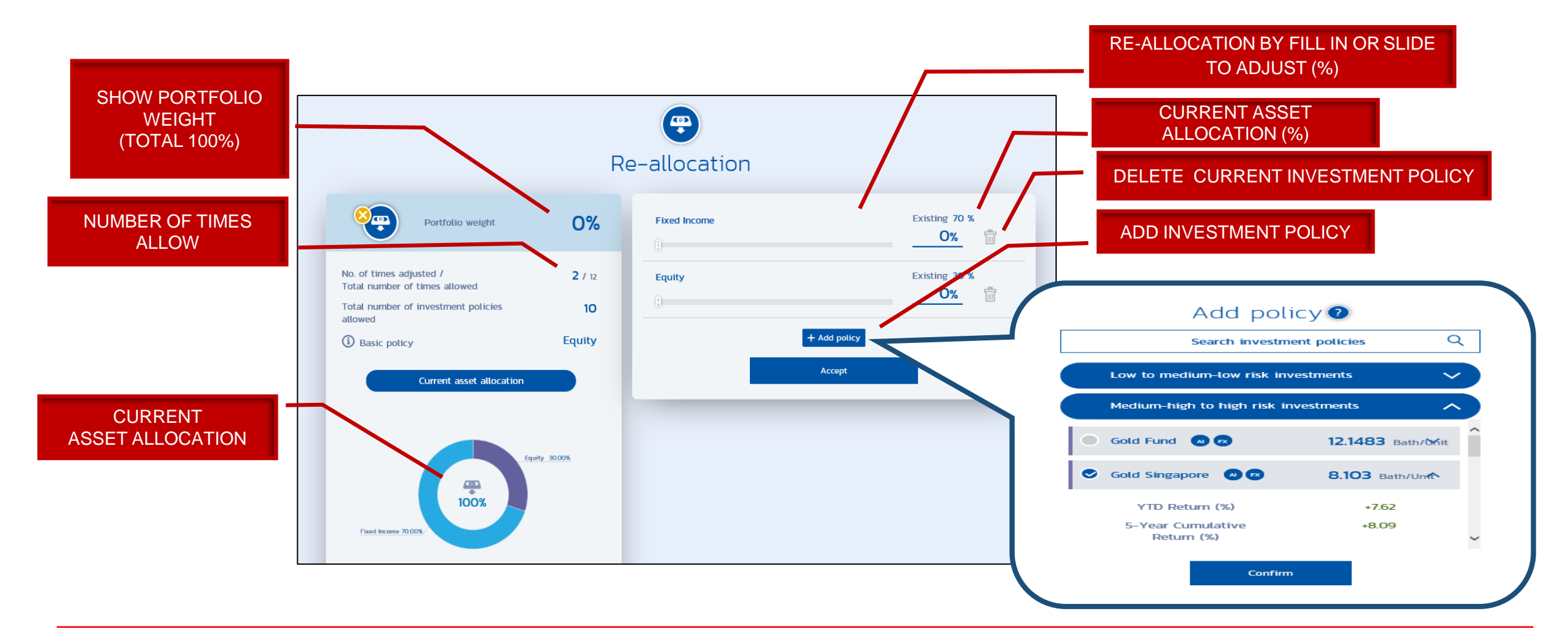

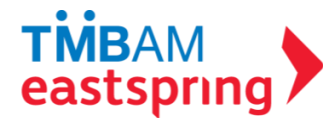

#### CHANGE PLAN REALLOCATION : FREE HAND (CONT.)

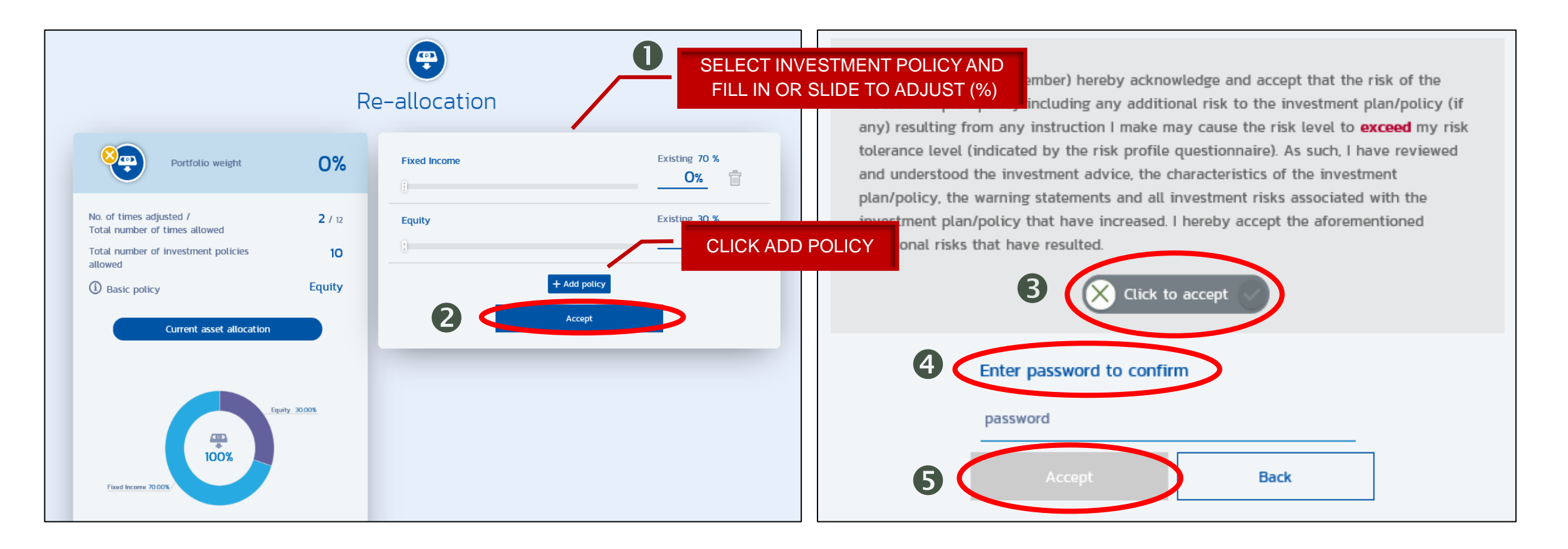

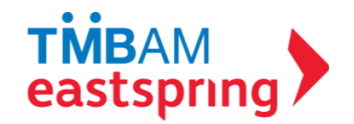

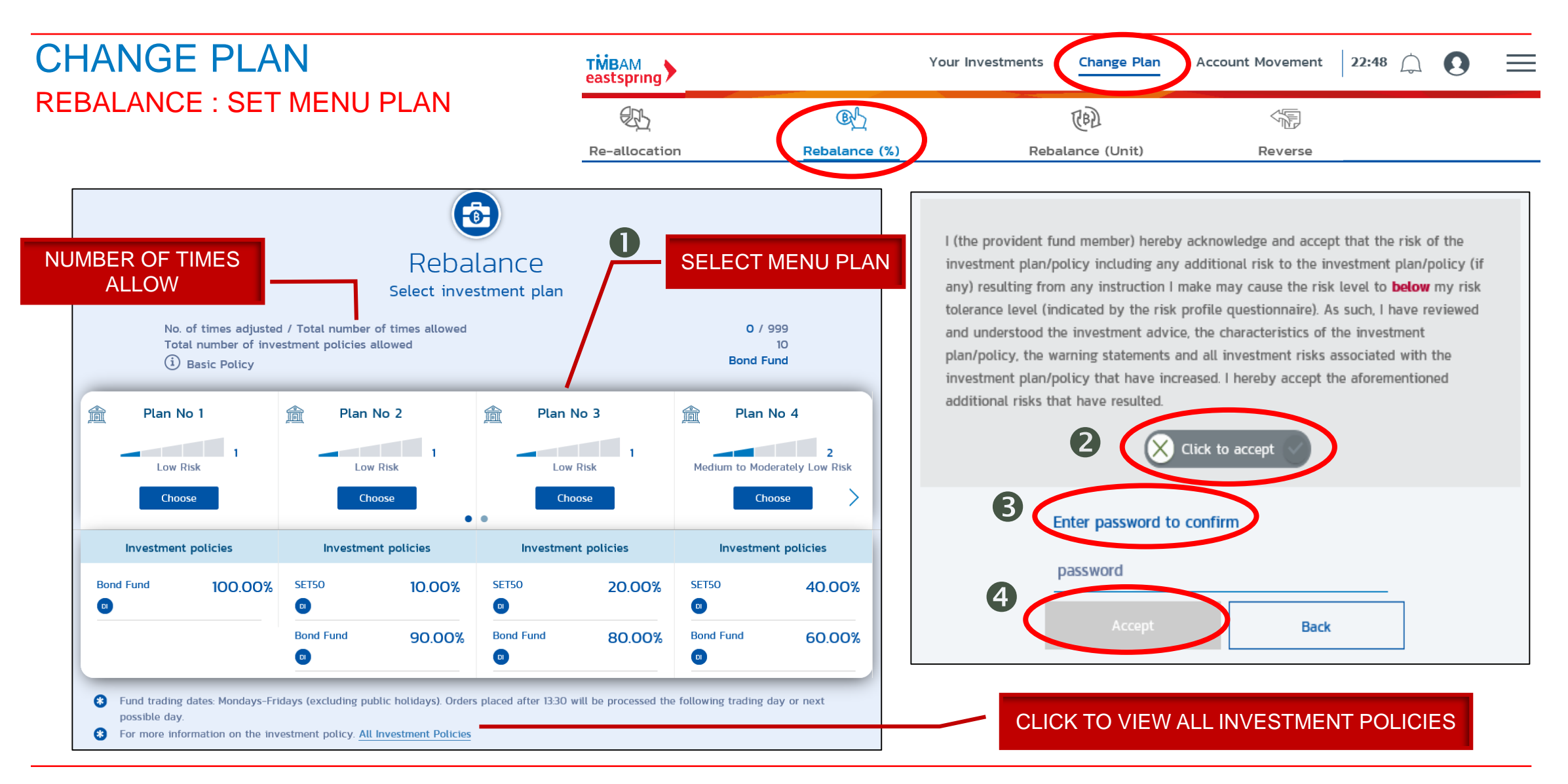

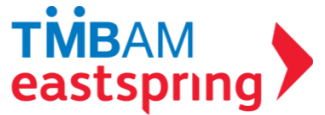

## CHANGE PLAN REBALANCE : FREE HAND

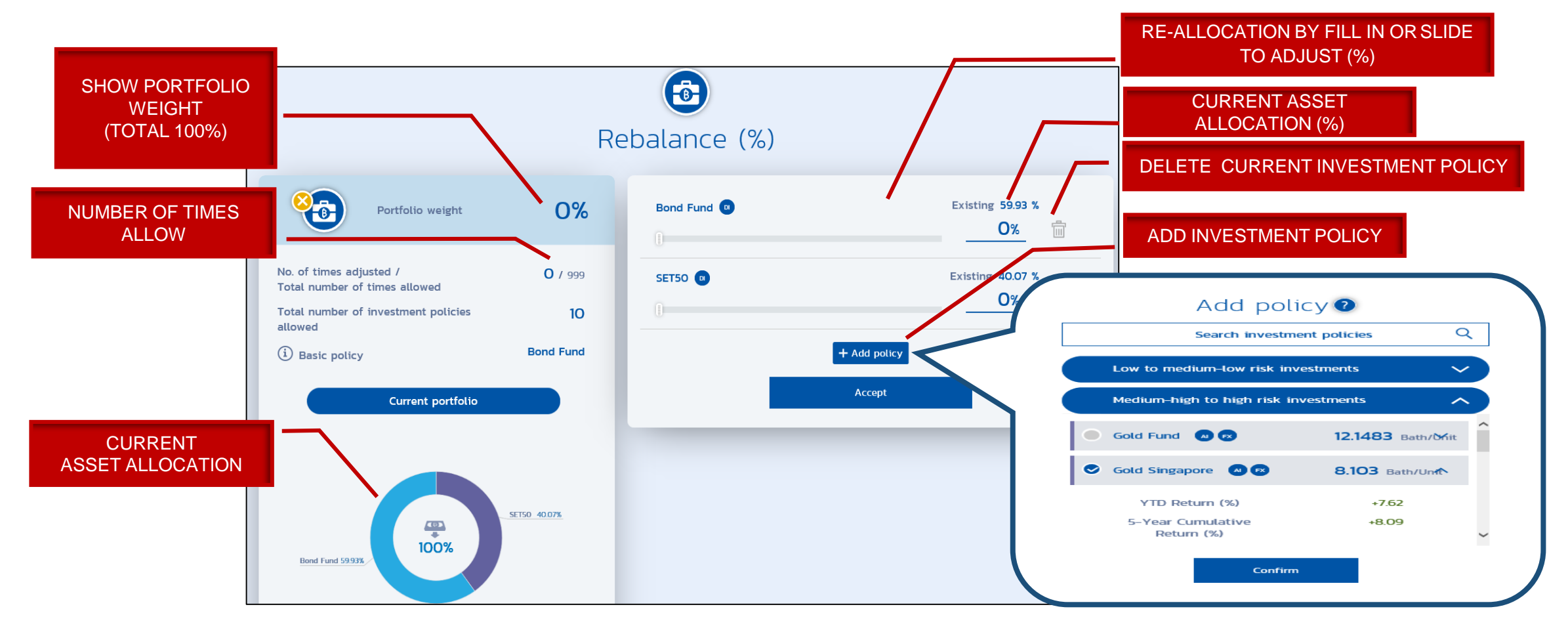

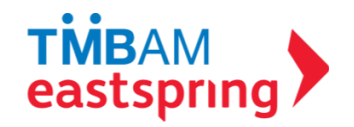

#### CHANGE PLAN REBALANCE : FREE HAND (CONT.)

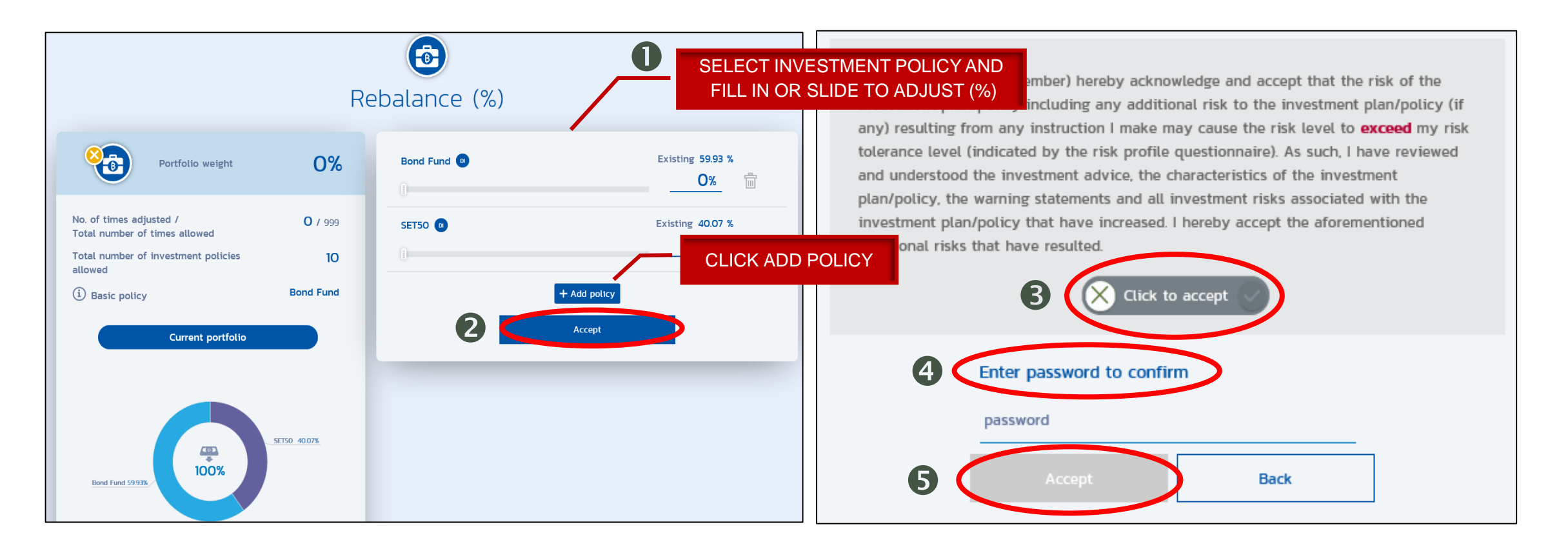

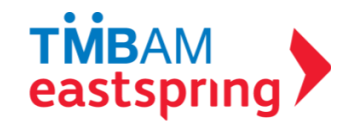

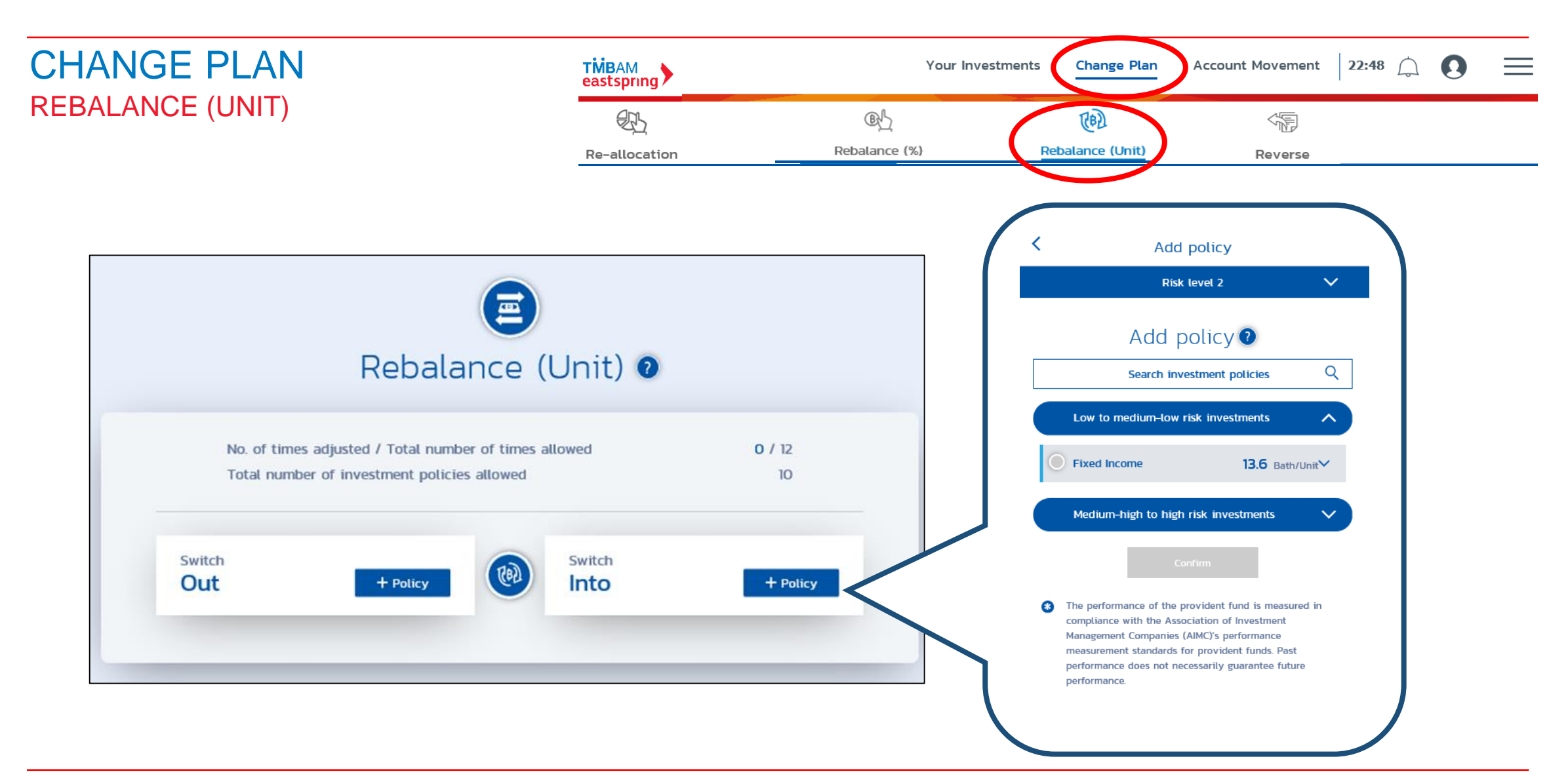

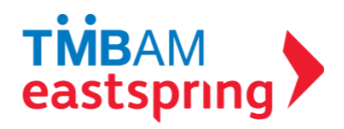

#### CHANGE PLAN REBALANCE (UNIT) (CONT.)

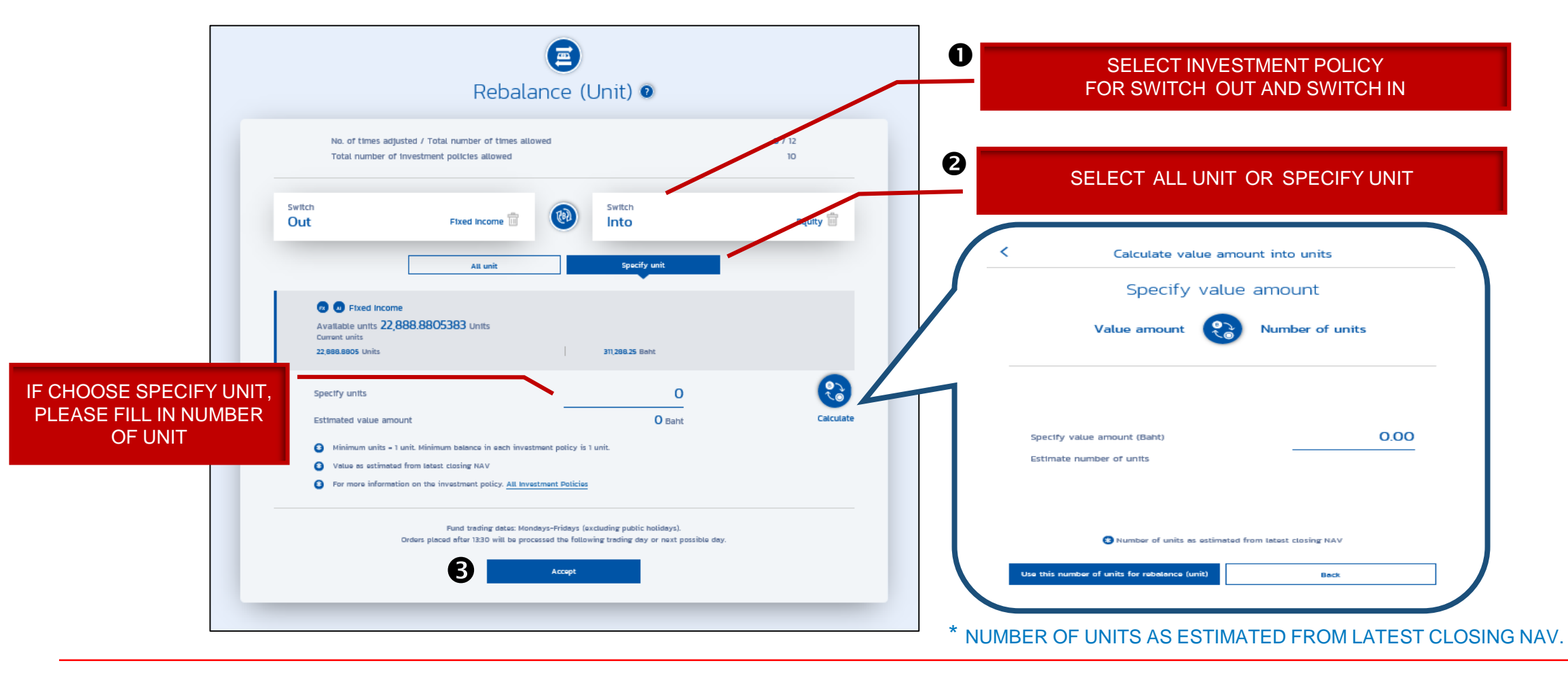

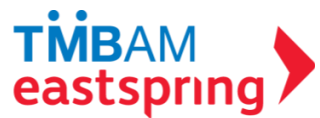

#### CHANGE PLAN REBALANCE (UNIT) (CONT.)

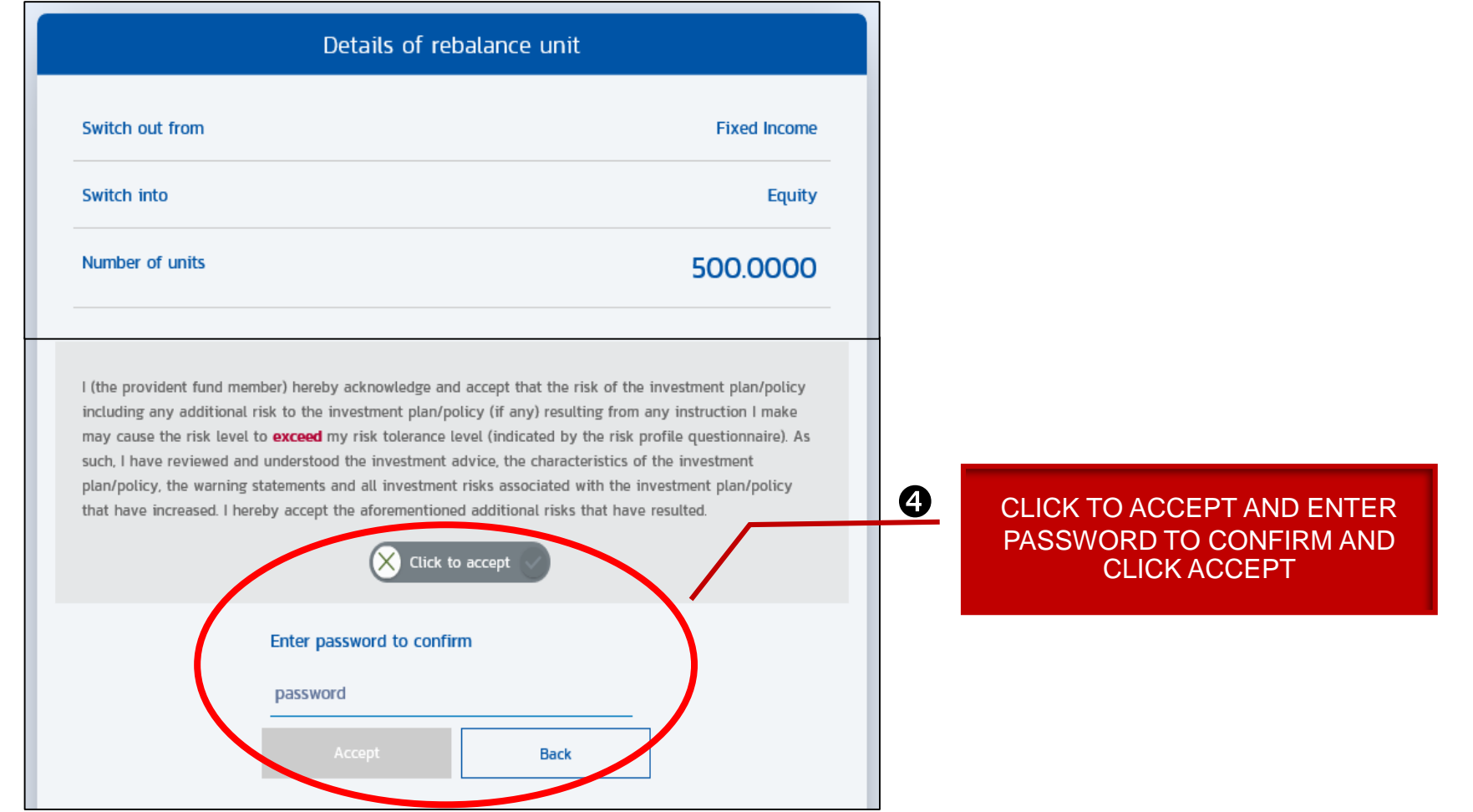

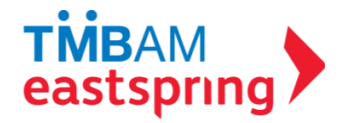

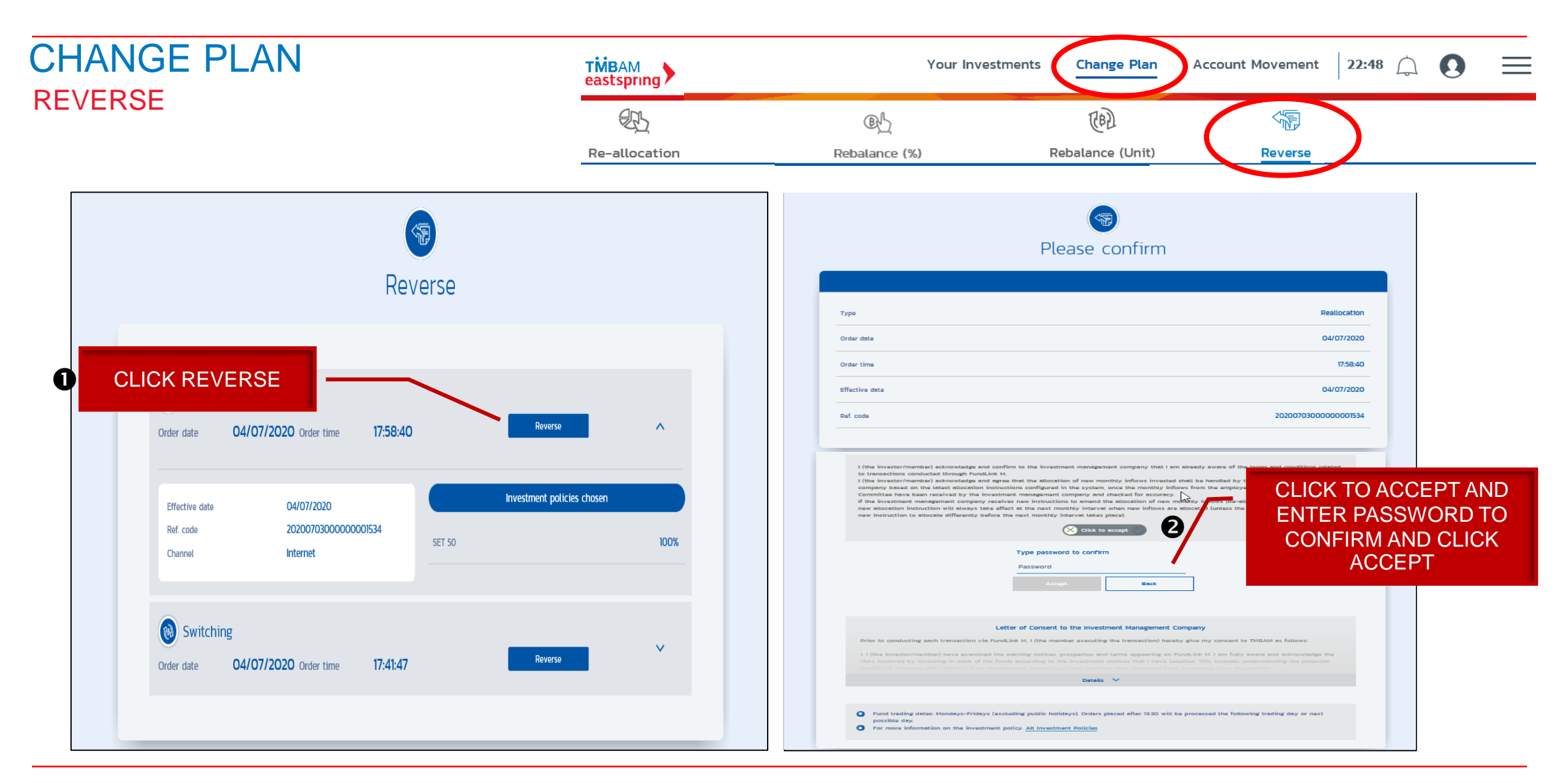

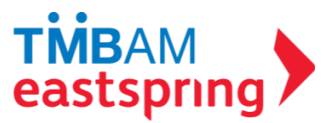

# MENU FUNCTIONS

## HISTORY INFORMATION

- i. Pending Transactions
- ii. Transaction History
- iii. NAV history
- iv. Member's Historical Data

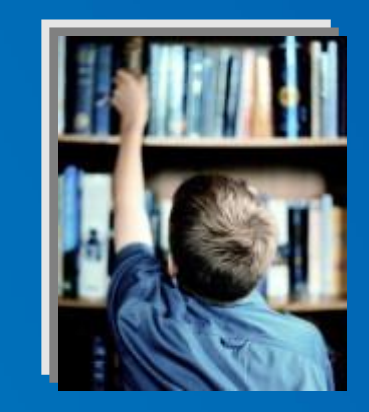

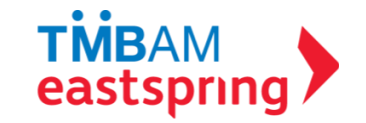

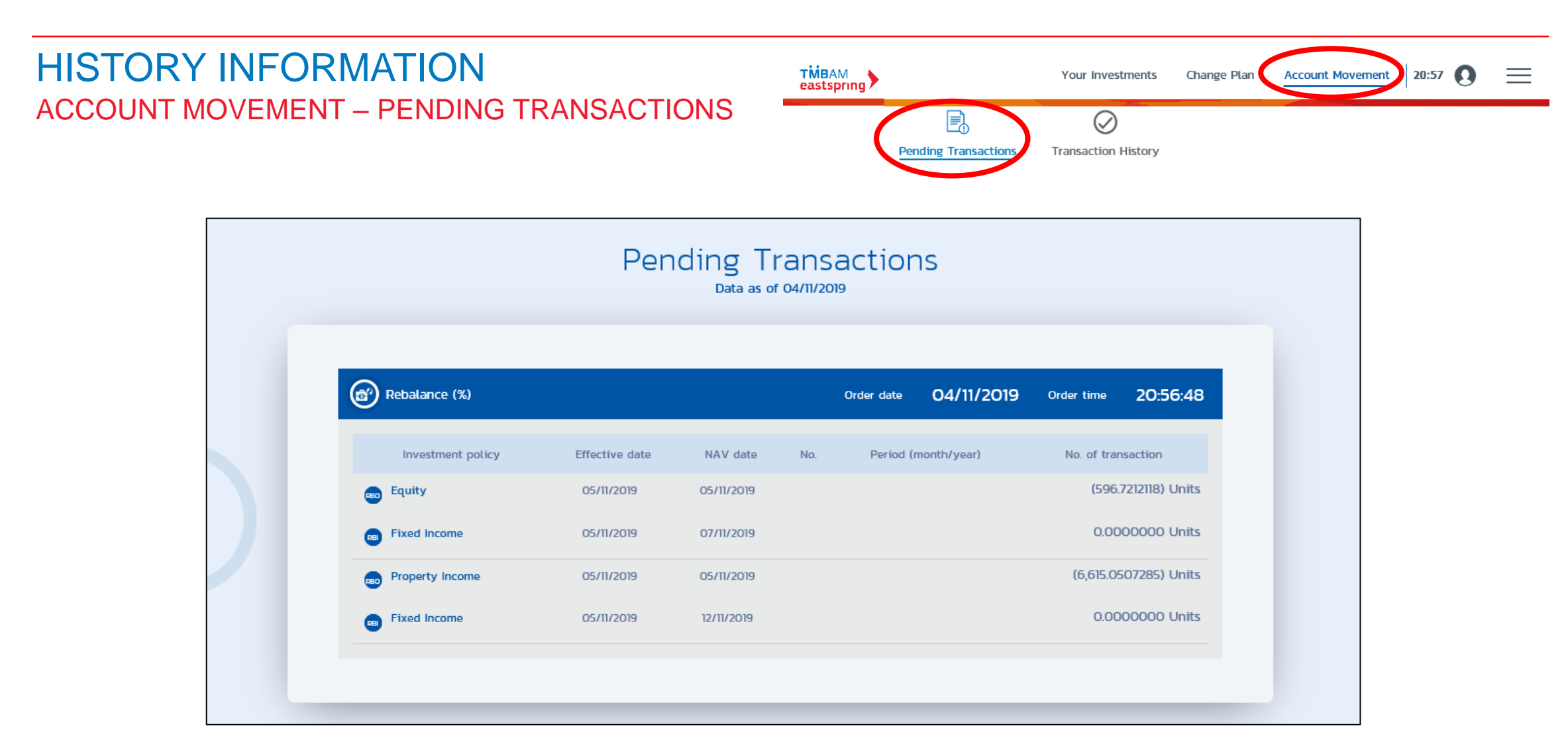

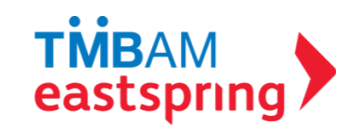

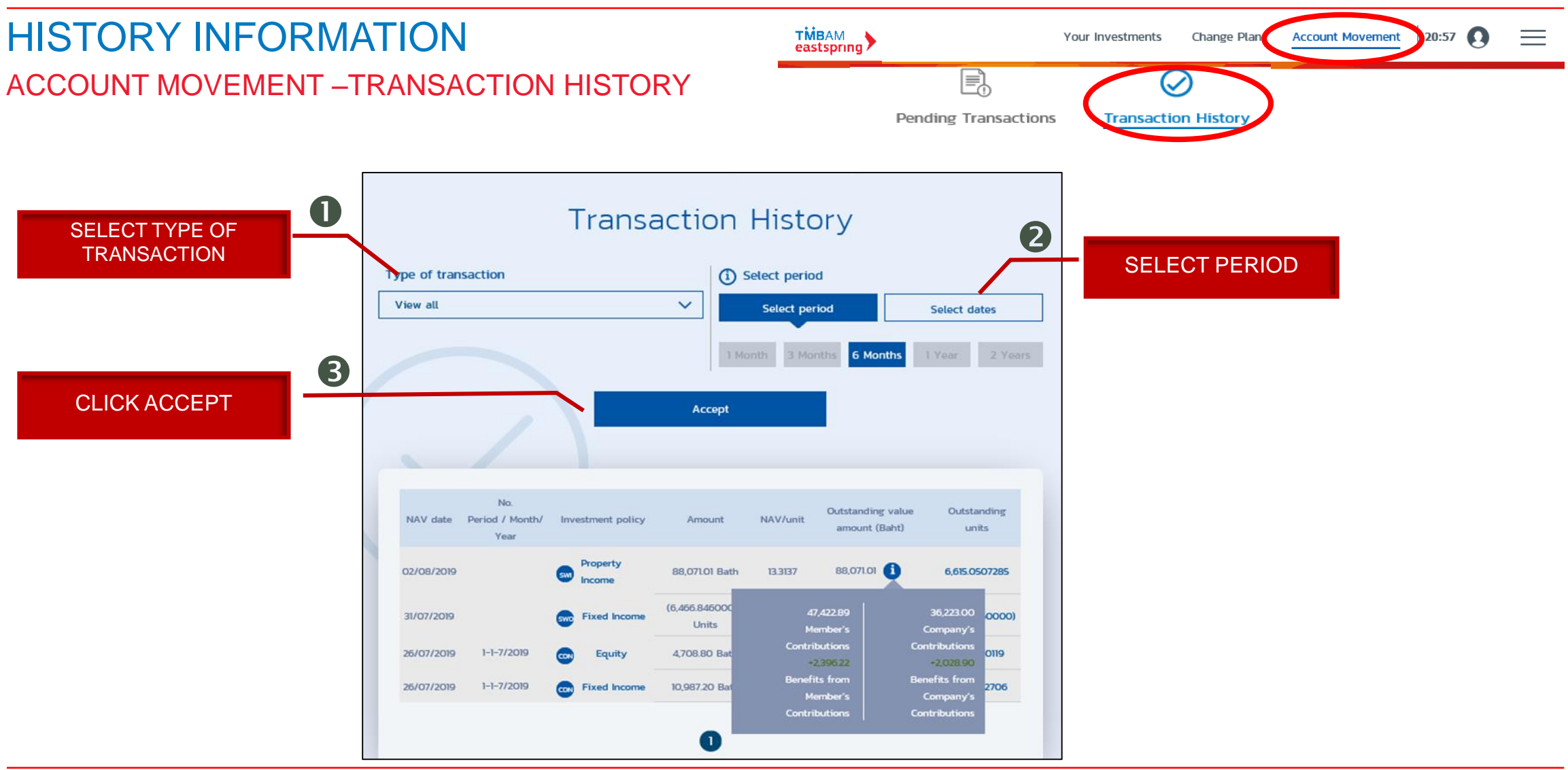

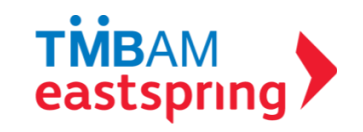

#### HISTORY INFORMATION FUND'S HISTORICAL DATA

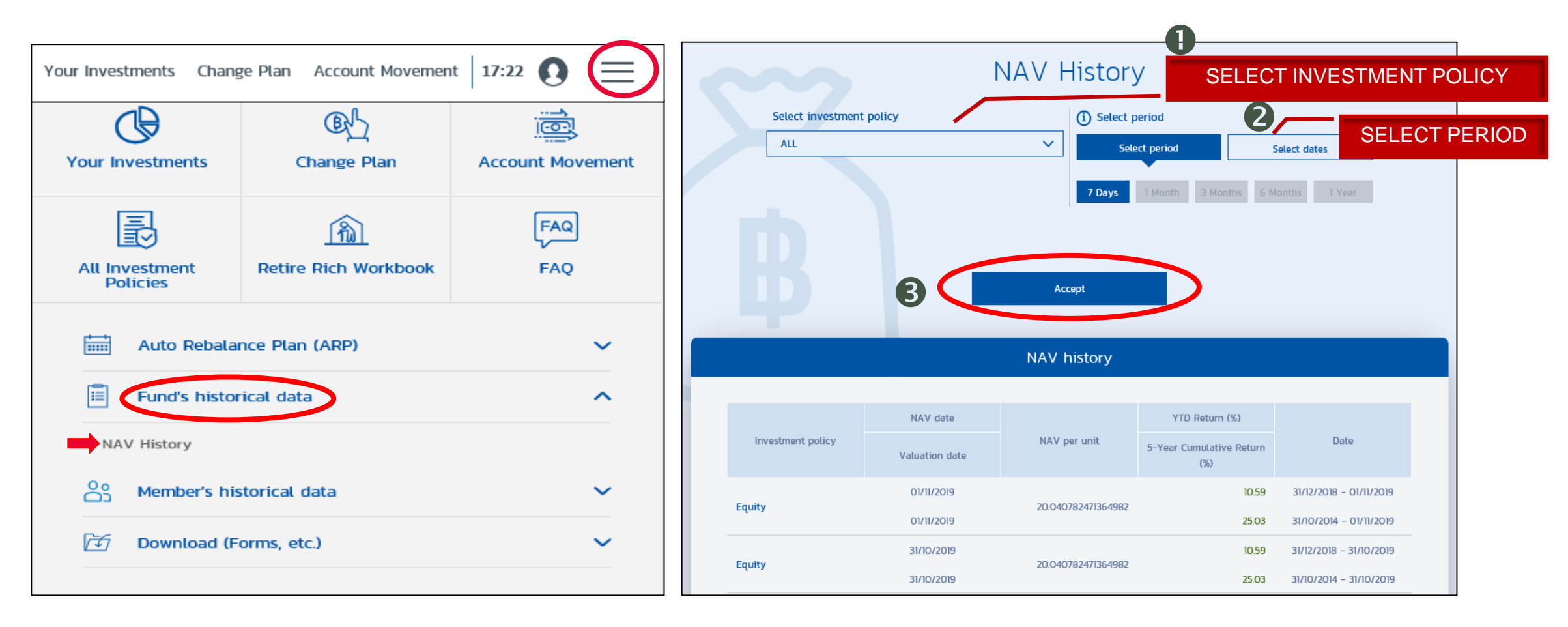

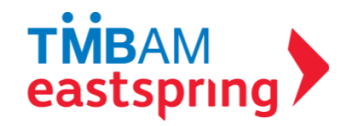

## HISTORY INFORMATION MEMBER'S HISTORICAL DATA

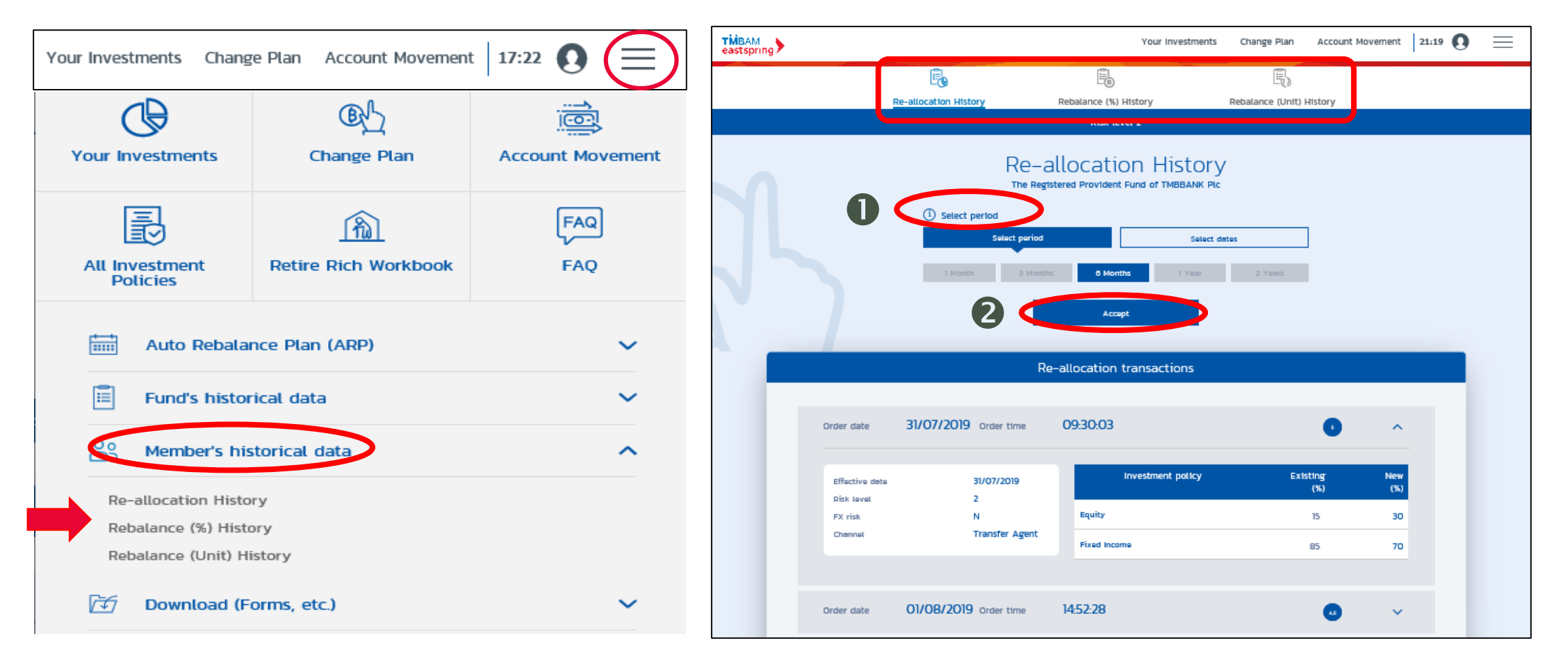

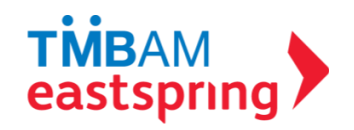

# MENU FUNCTIONS

#### DOWNLOAD DOCUMENTS

- i. Provident Fund Statement
- ii. Forms
- iii. Importance Notices

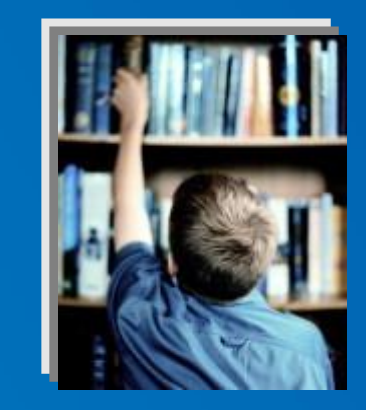

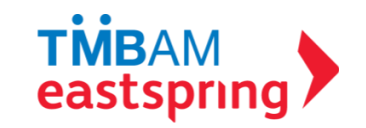

## DOWNLOAD DOCUMENTS

#### PROVIDENT FUND STATEMENT

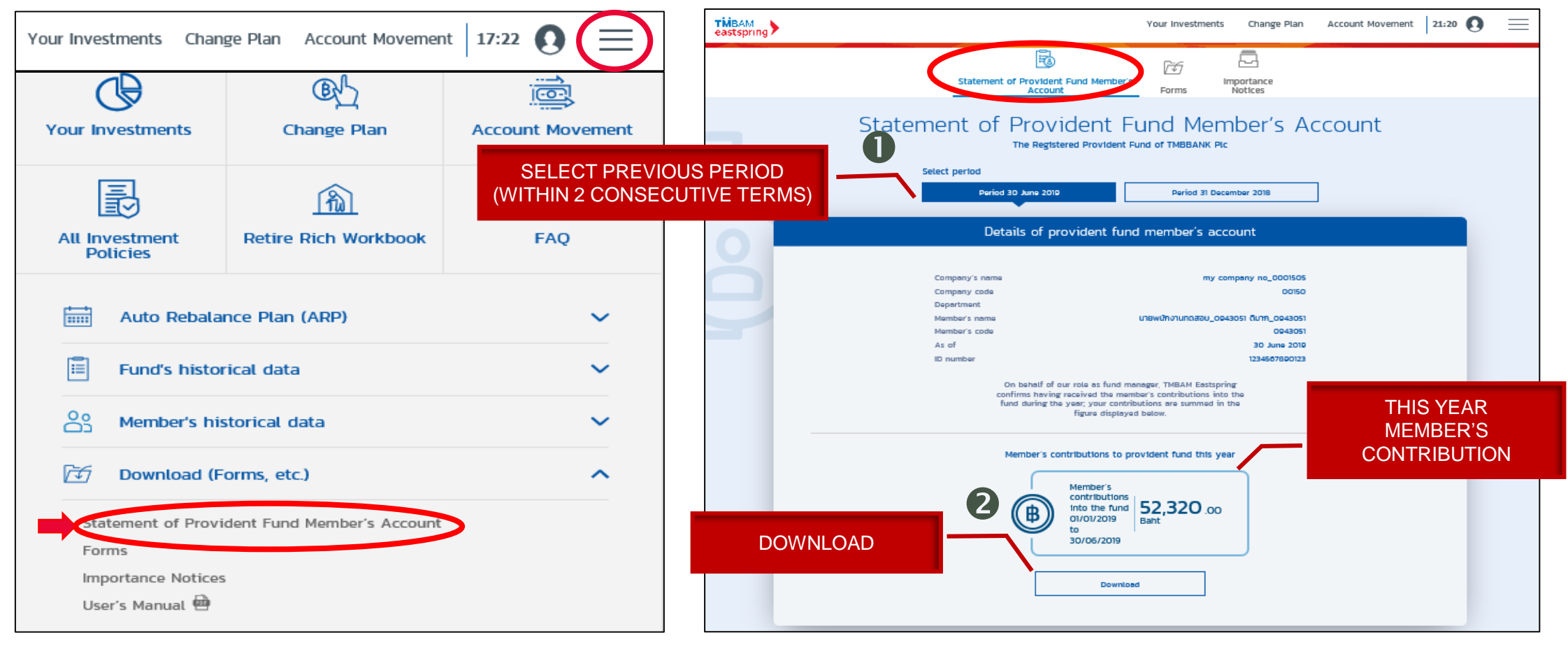

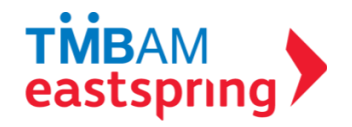

# DOWNLOAD DOCUMENTS

#### FORMS

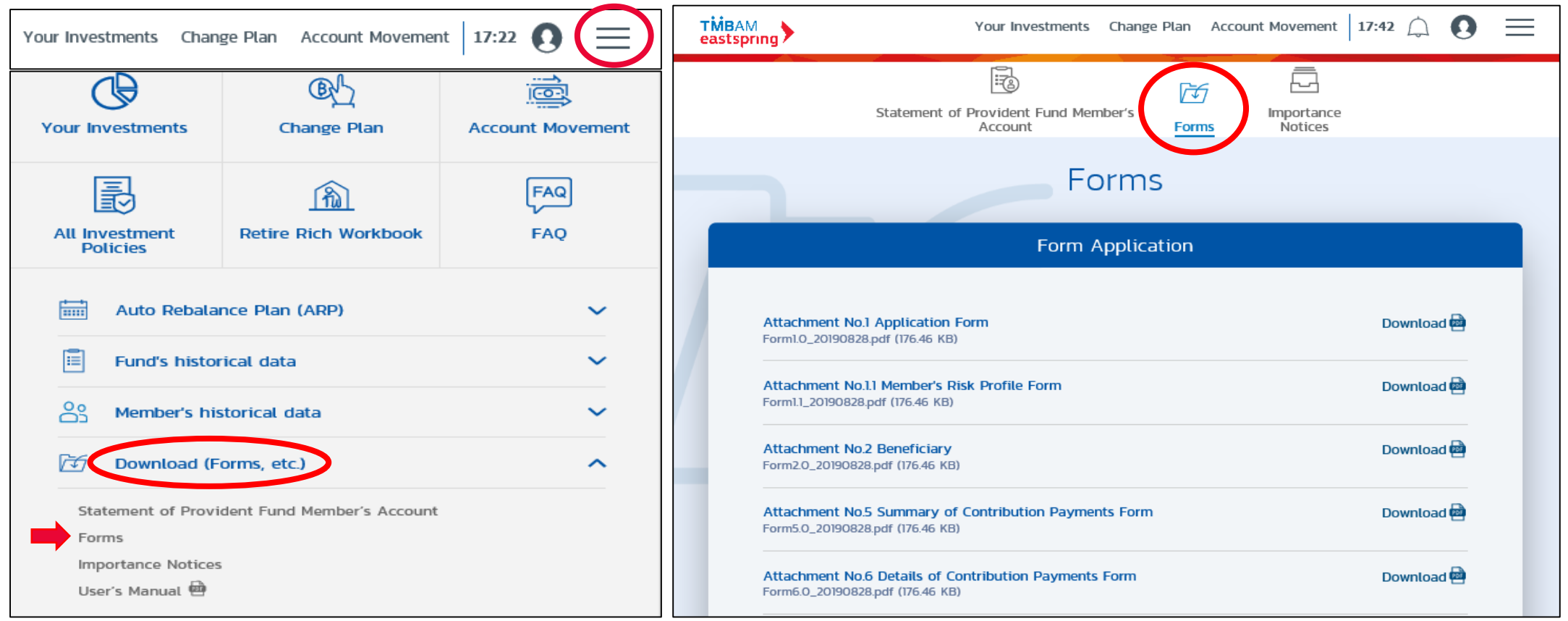

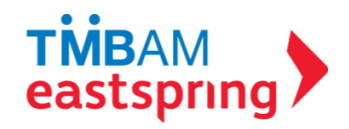

#### DOWNLOAD IMPORTANT NOTICES

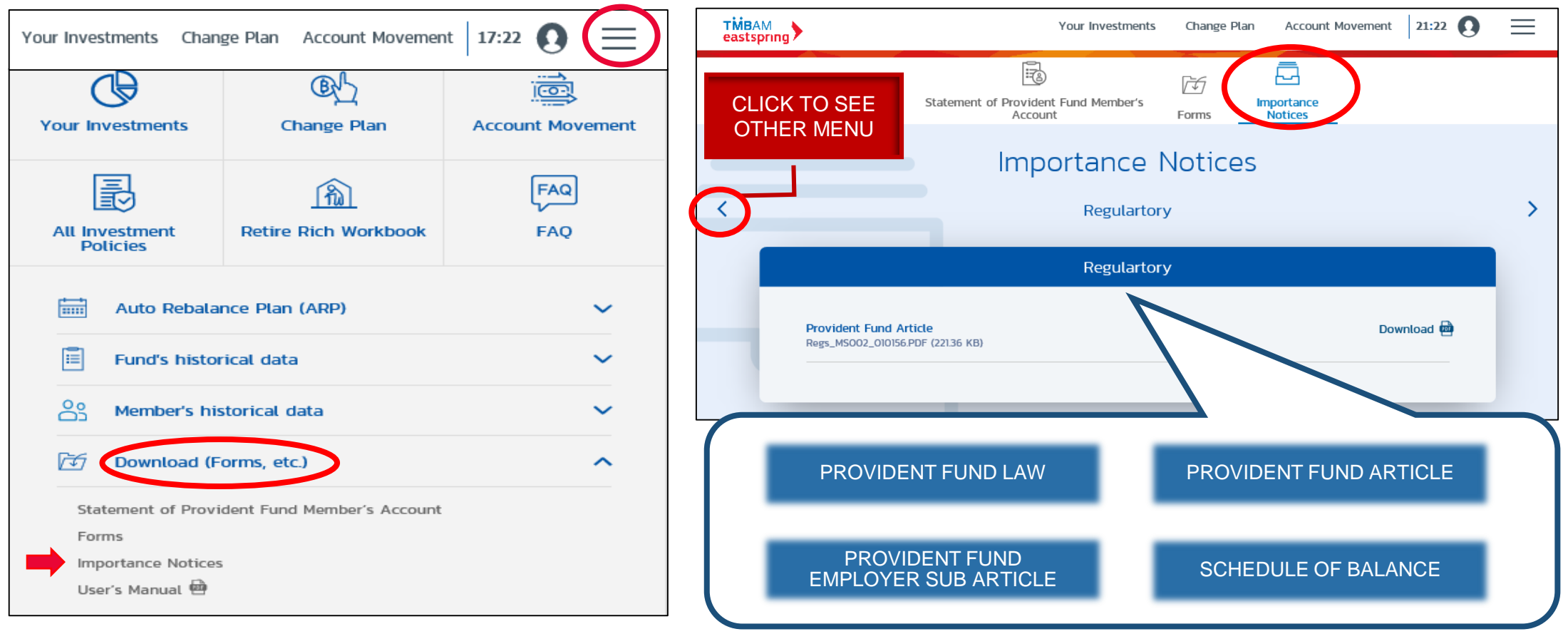

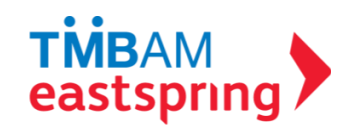

# MENU FUNCTIONS

#### OTHER MENU

- i. Auto Rebalance Plan (ARP)
- ii. Retire Rich Workbook
- iii. All Investment Policy
- iv. FAQ
- v. Profile

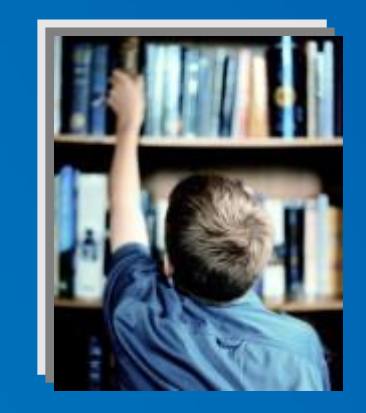

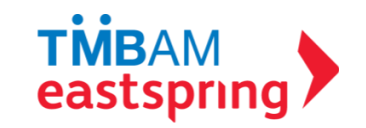

## OTHER MENU AUTO REBALANCE PLAN (ARP)

AN AUTO REBALANCE PLAN (OR ARP) IS AN ADJUSTMENT TO THE PORTFOLIO'S COMPOSITION OR ASSET ALLOCATION, TO BRING THE WEIGHTINGS BACK IN LINE WITH THE ORIGINAL PORTFOLIO WEIGHTINGS. THIS IS DONE ACCORDING TO THE TIME FRAME / CONDITIONS YOU PRESCRIBE. NOTE THAT TO BE ABLE TO DO THIS, THE MEMBER MUST HAVE ALREADY DONE AT LEAST ONE REBALANCE IN THE PAST BECAUSE THE SYSTEM WILL USE THAT LATEST COMPOSITION DATA TO CONFIGURE YOUR ARP.

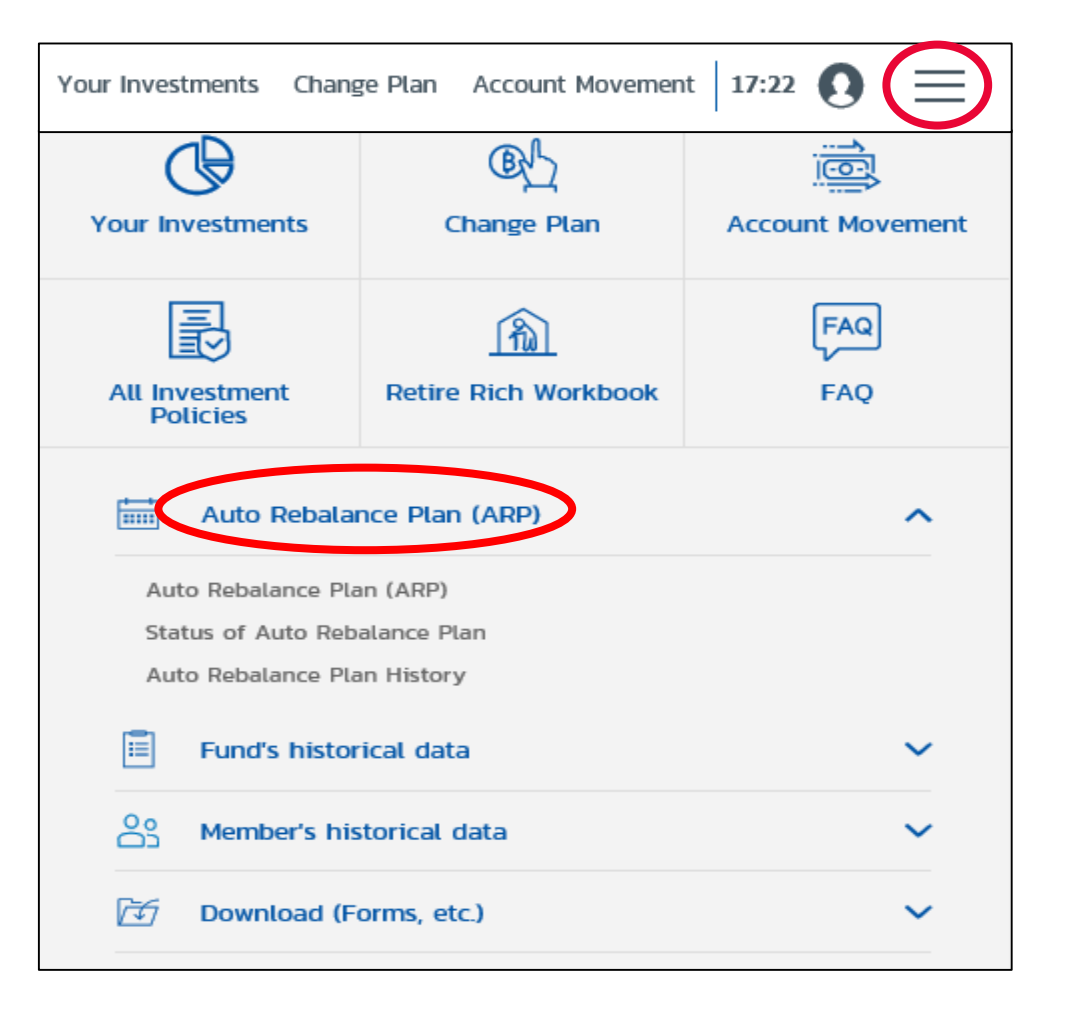

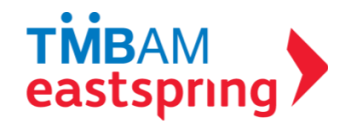

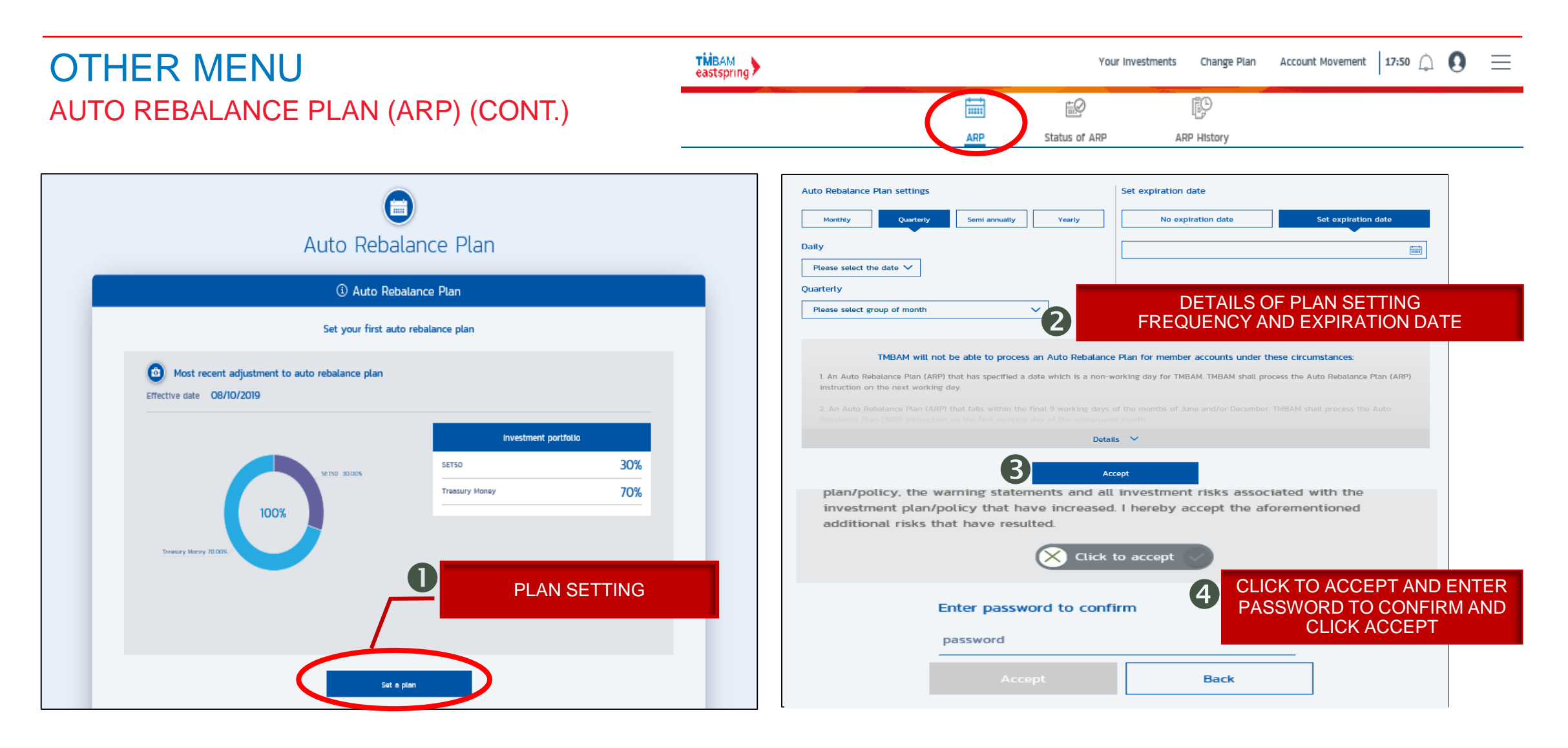

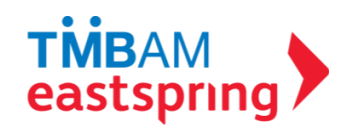

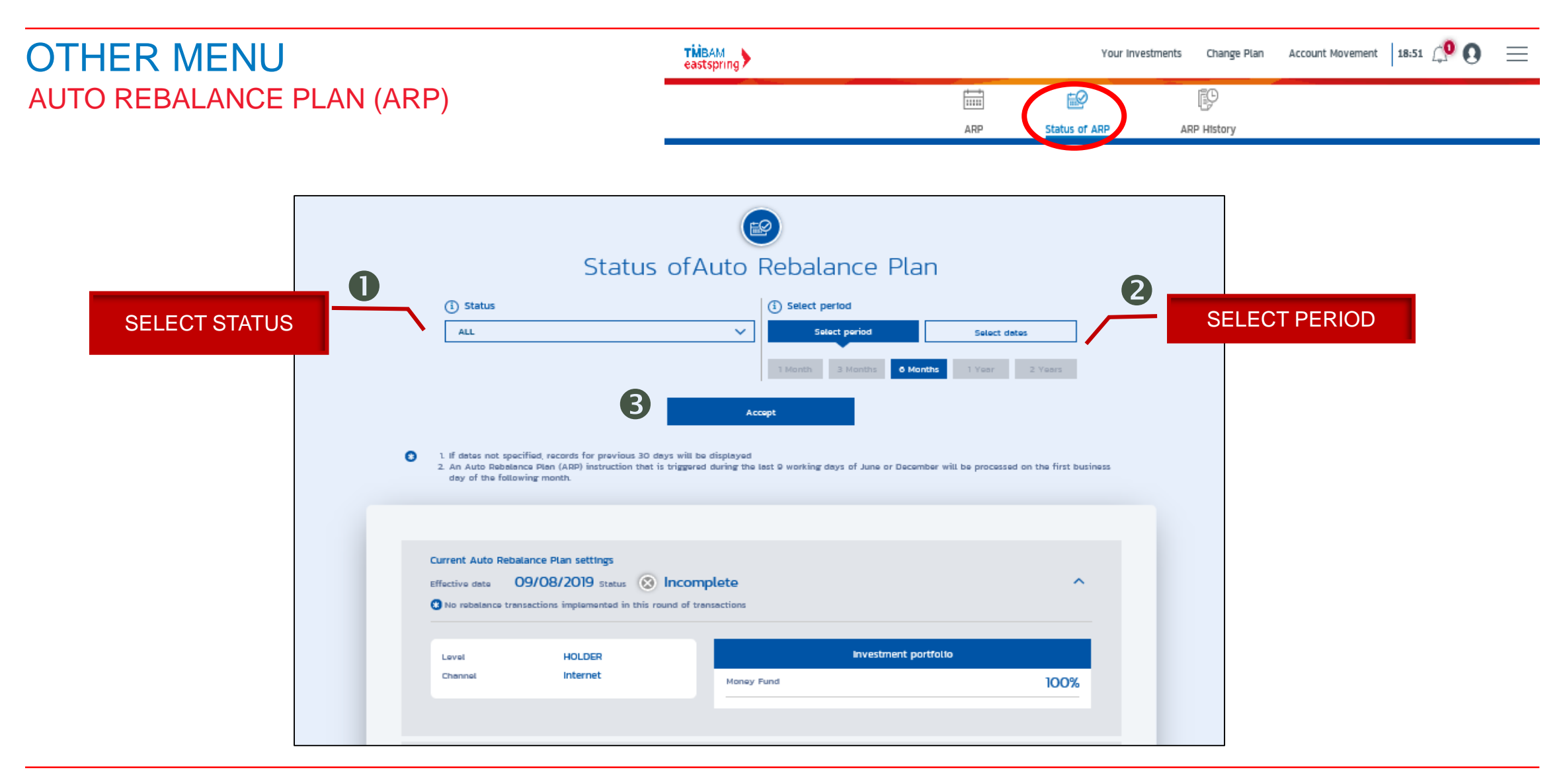

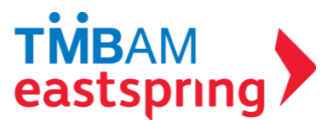

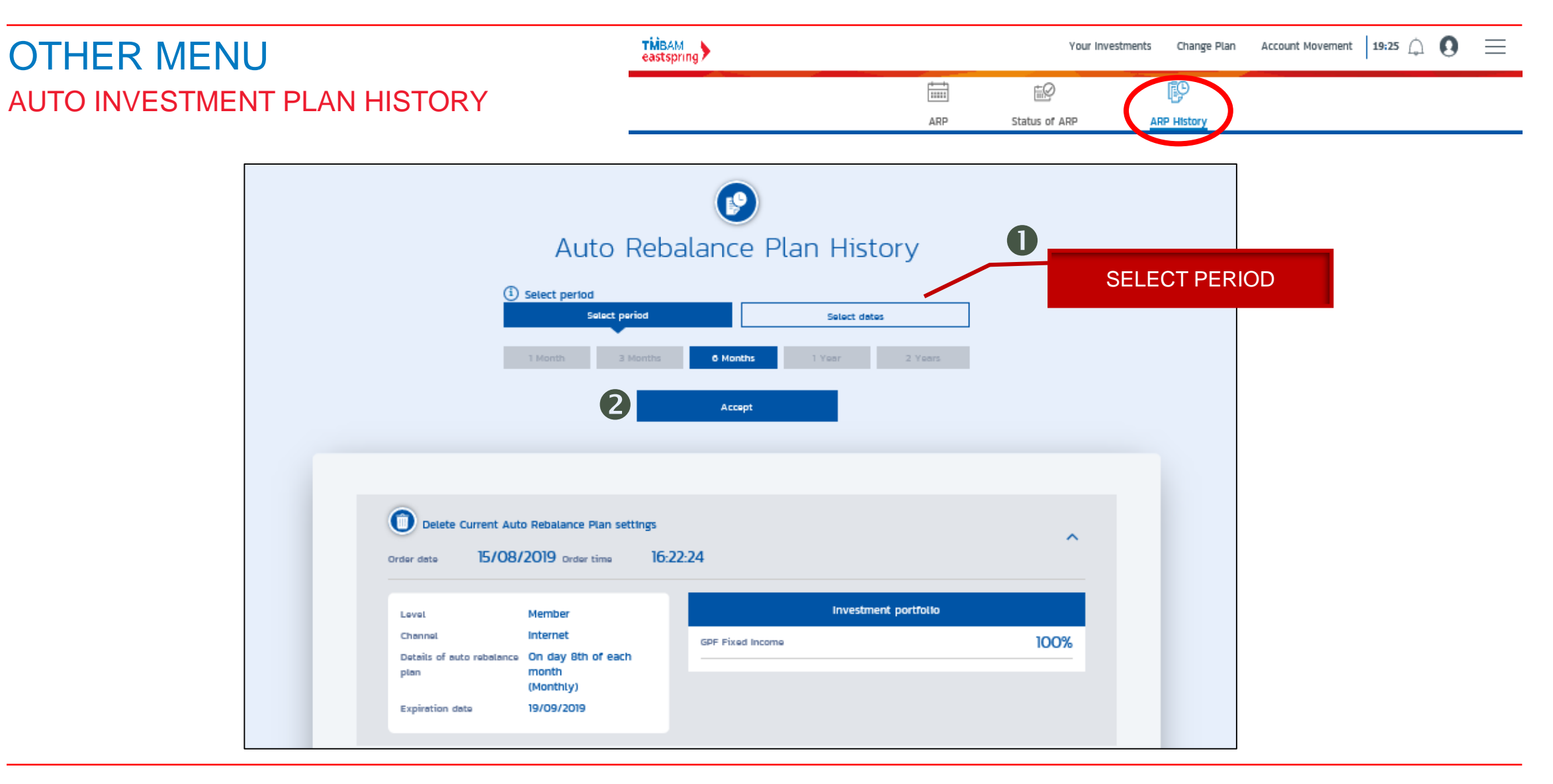

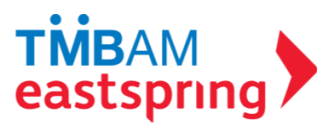

## OTHER MENU RETIRE RICH WORKBOOK

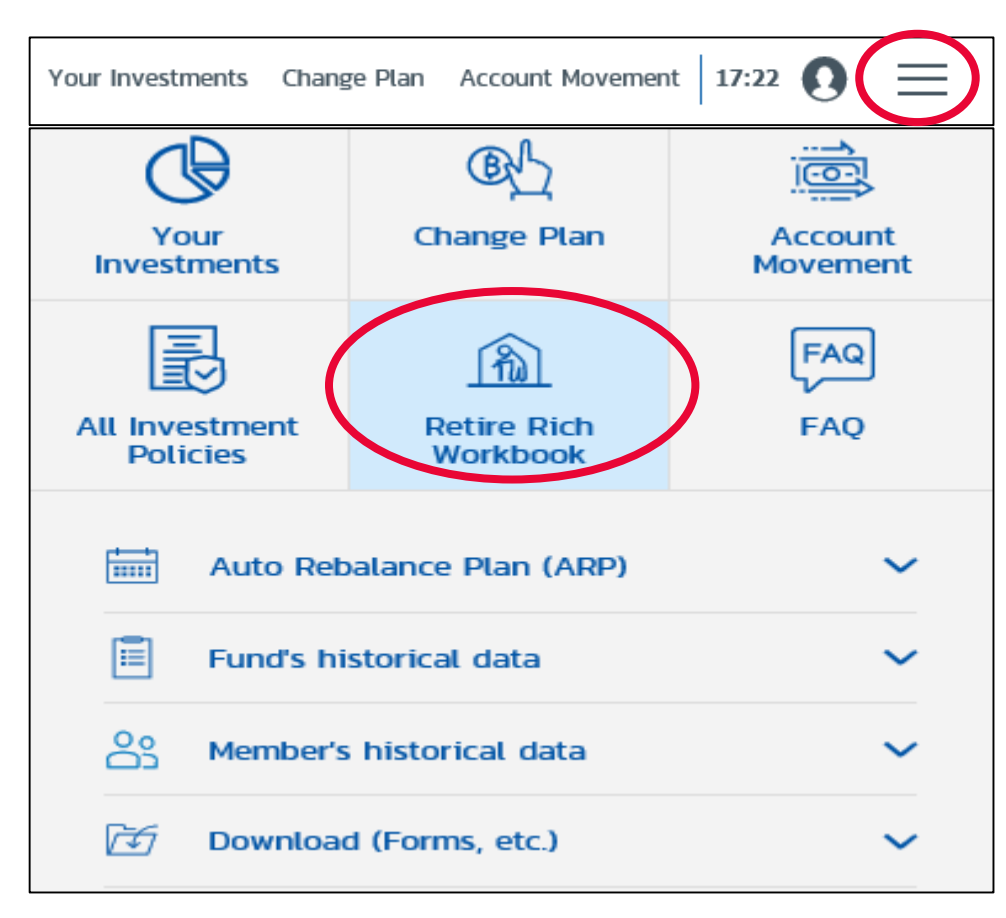

#### PROGRAM WHICH HELPS SIMULATE SUFFICIENT FUND FOR RETIREMENT

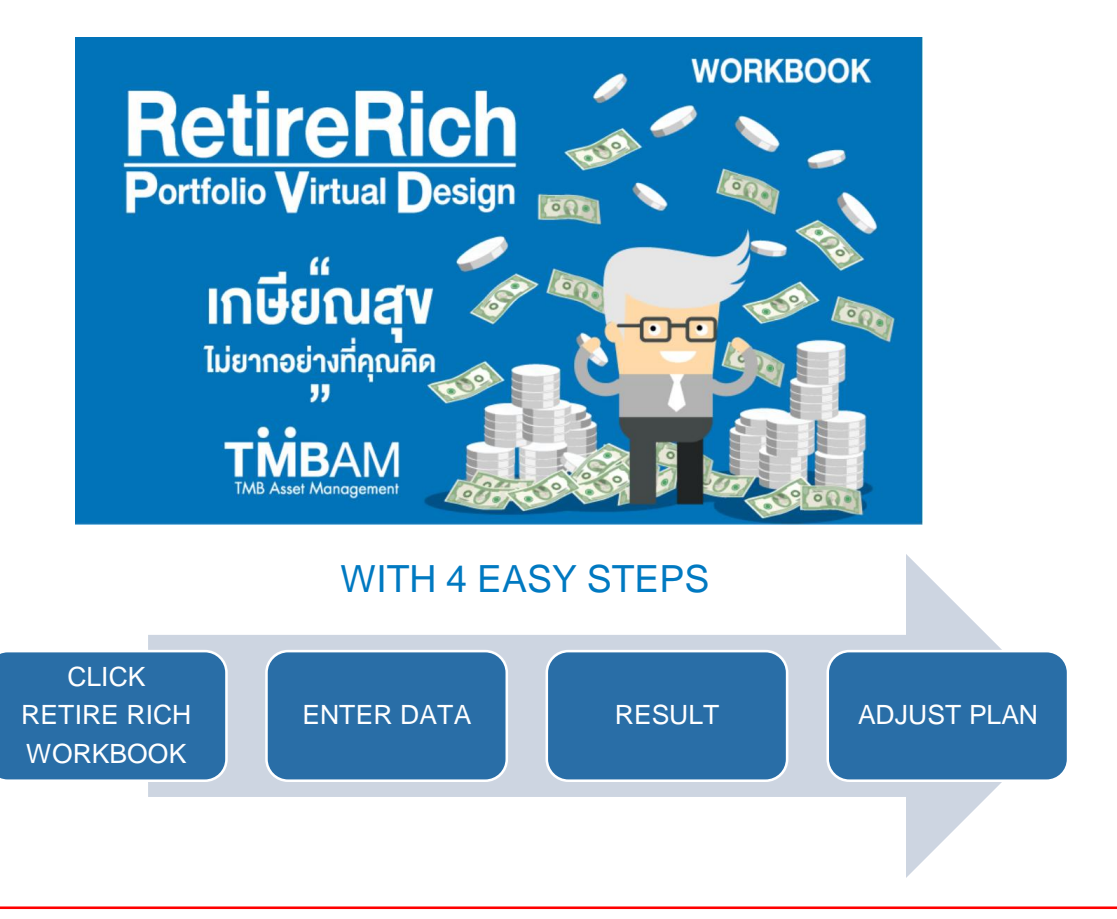

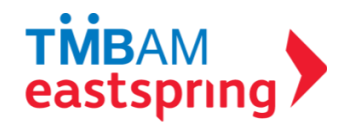

ANSWER 4 QUESTIONS AND CLICK SIMULATE

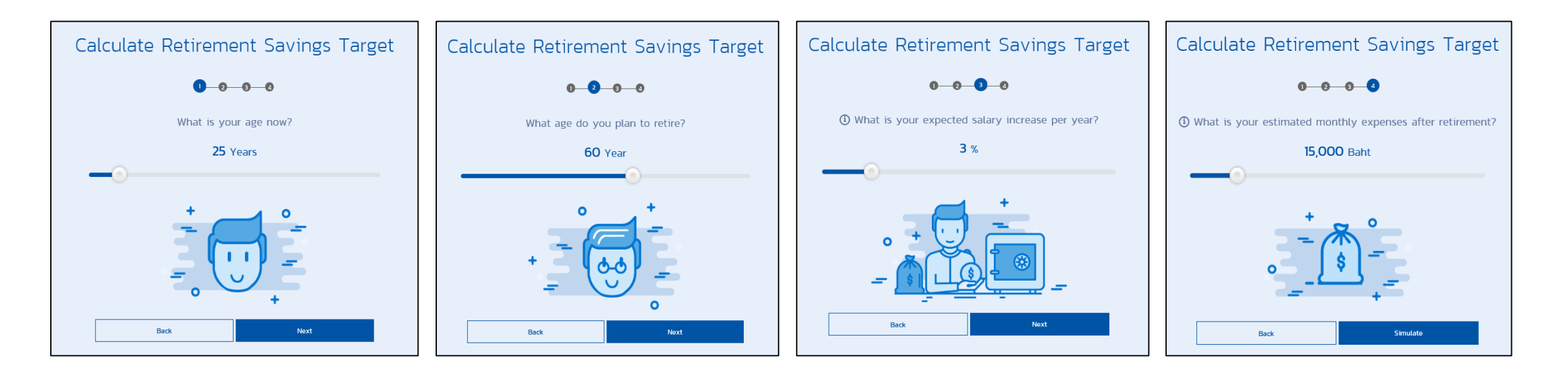

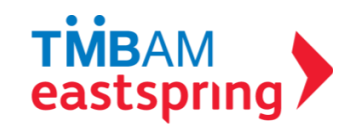

#### **RESULT**

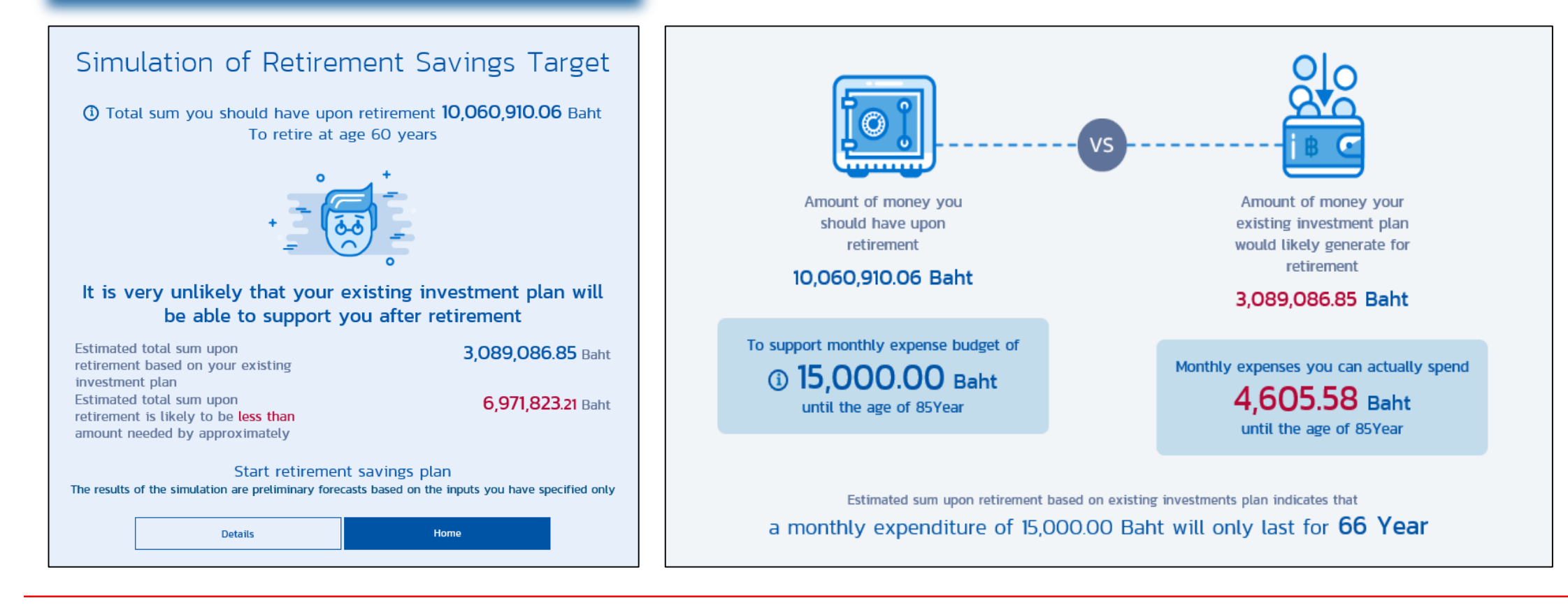

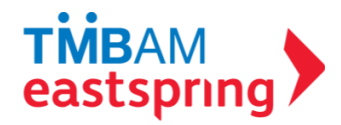

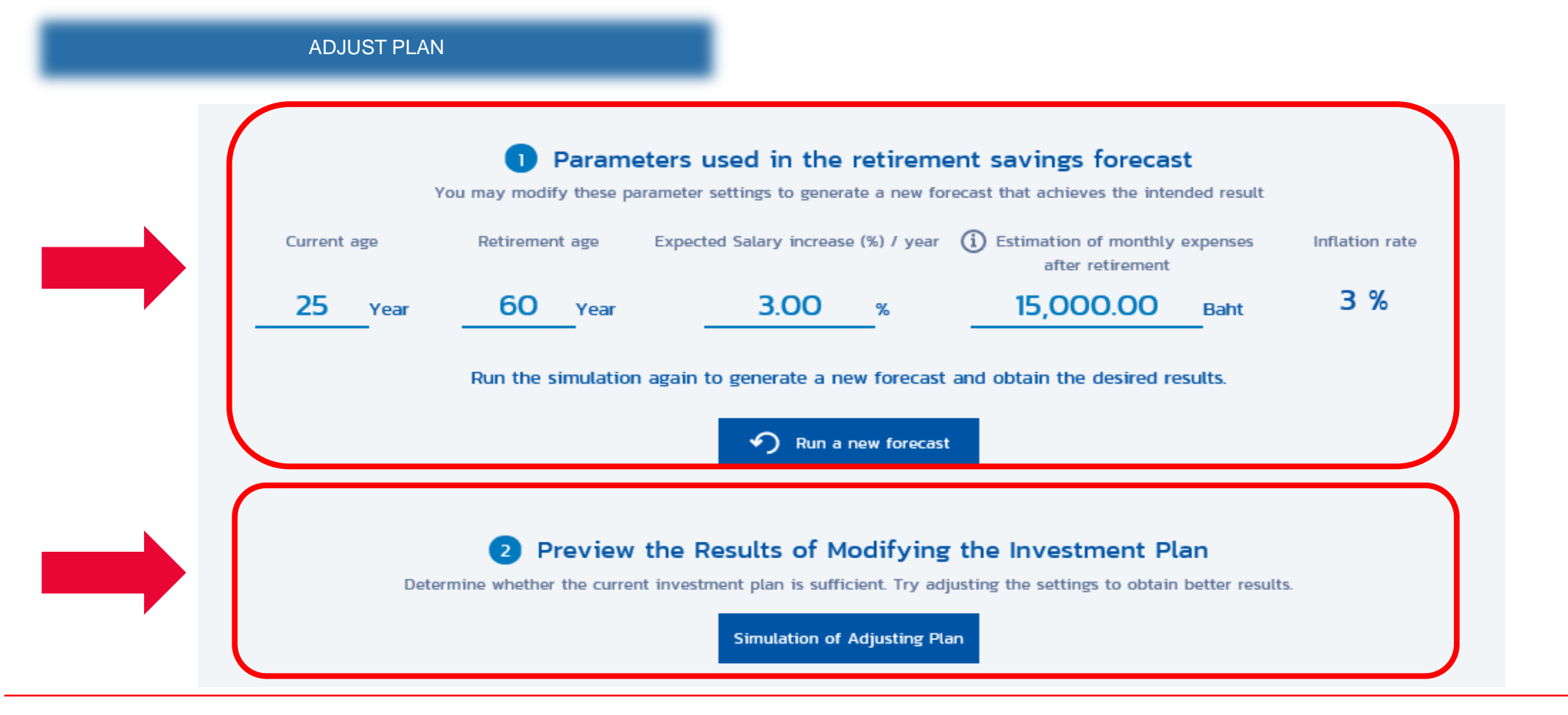

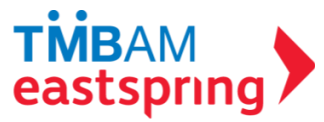

#### \* ADJUST PLAN

- **IND** SIMULATE ADJUST PLAN AND /OR
- **D** SIMULATE ADJUST EMPLOYEE CONTRIBUTION (%)

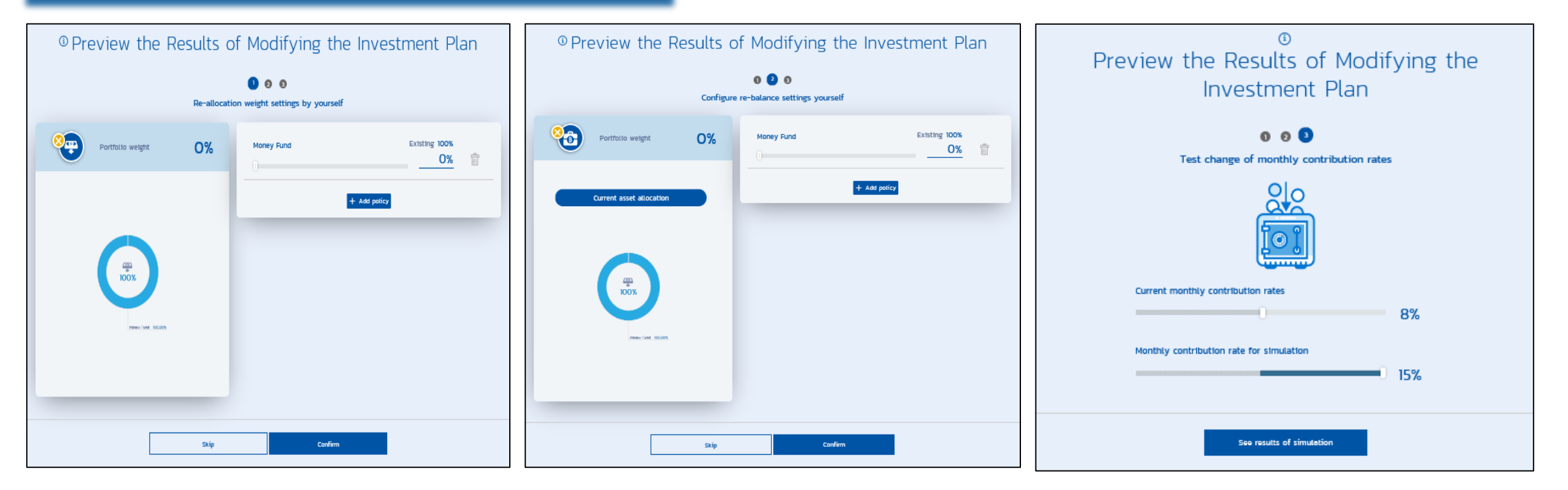

\* REMARK : ADJUST PLAN MUST BE IN ACCORDANCE TO COMPANY INVESTMENT POLICY AND COMPANY PROVIDENT FUND ARTICLE

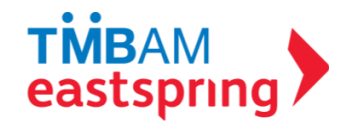

## OTHER MENU ALL INVESTMENT POLICIES

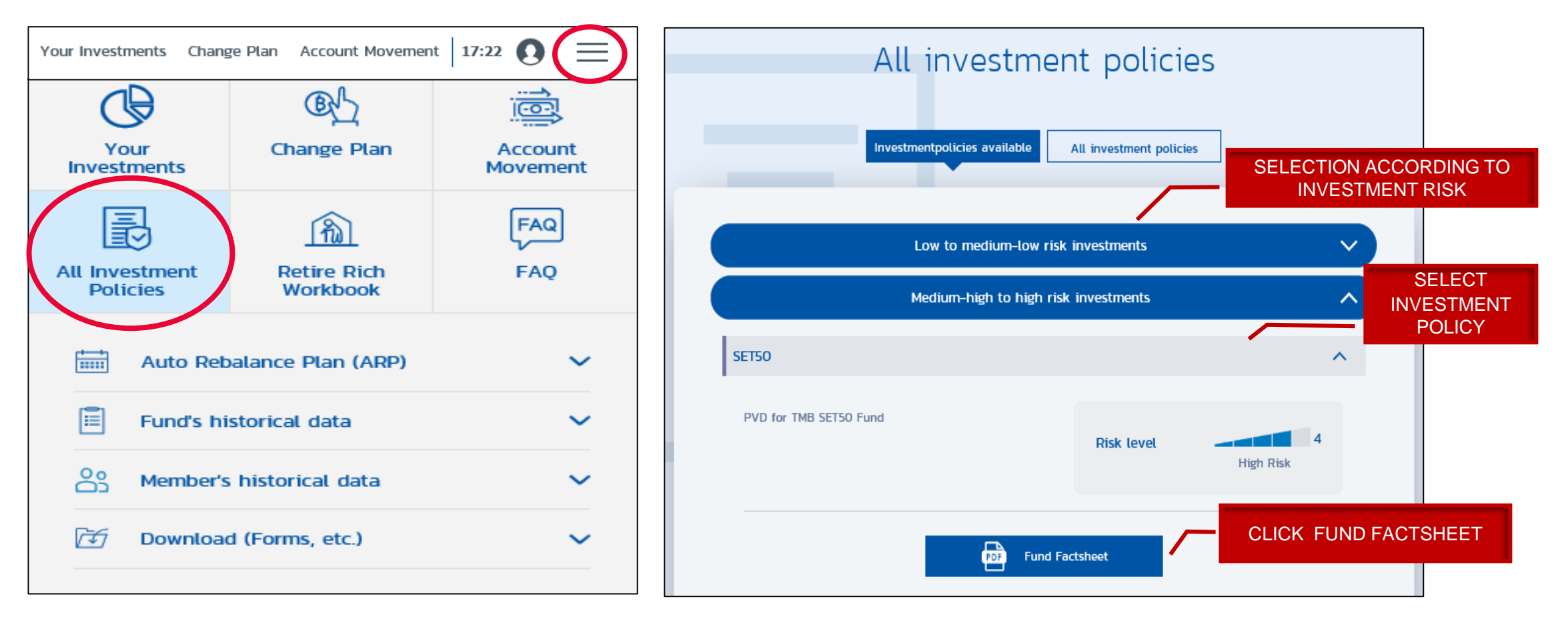

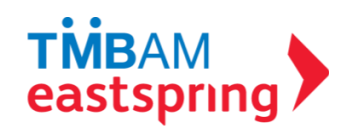

#### OTHER MENU FAQ

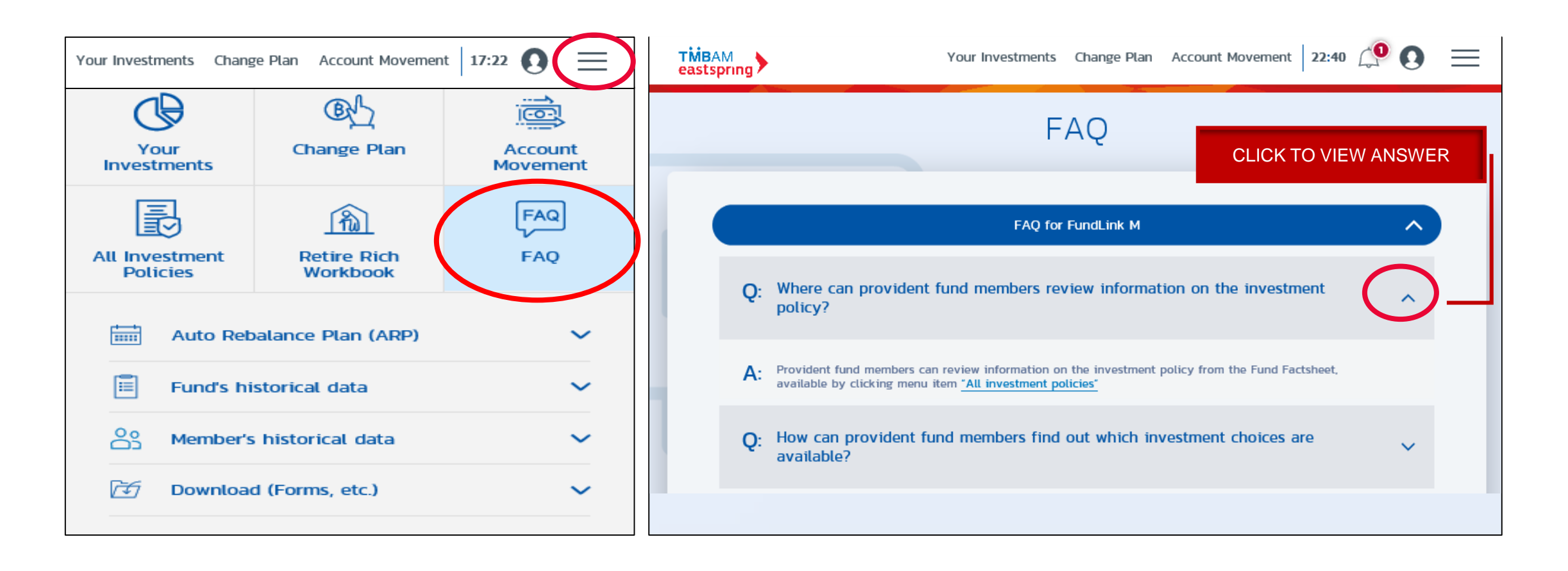

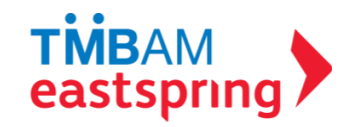

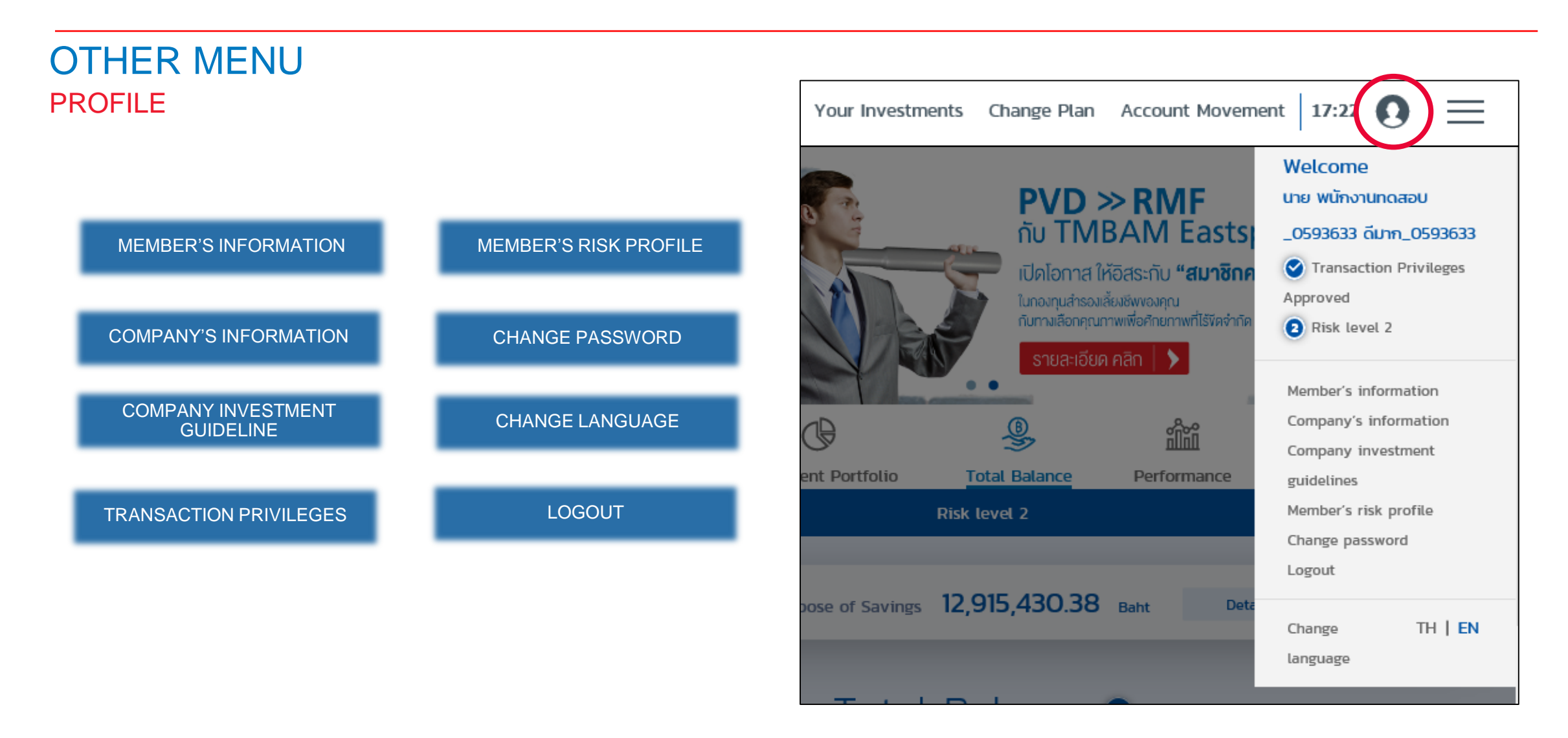

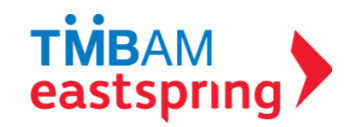

#### OTHER MENU PROFILE (CONT.) – MEMBER'S INFORMATION

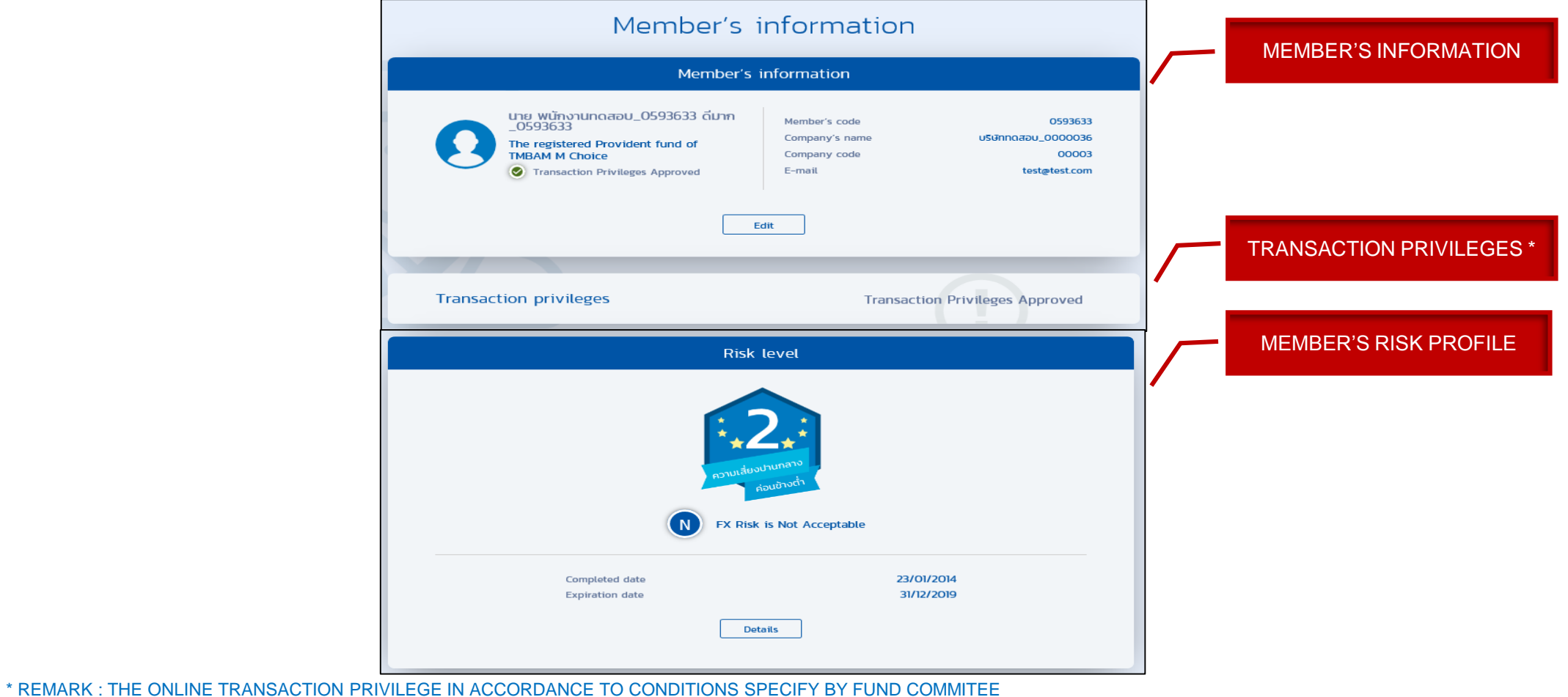

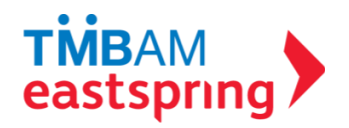

## OTHER MENU PROFILE – MEMBER'S INFORMATION

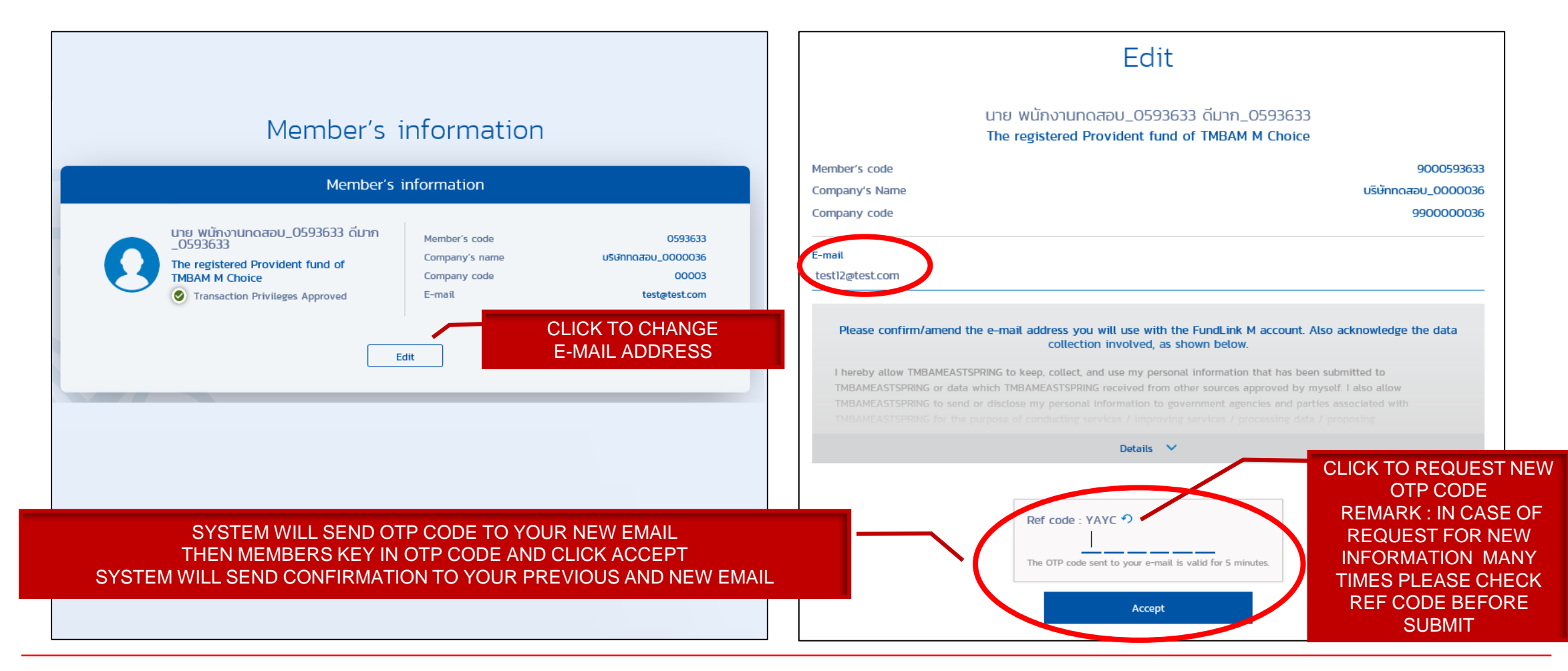

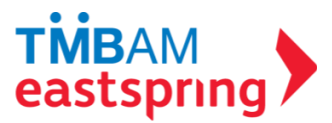

#### OTHER MENU PROFILE - COMPANY'S INFORMATION

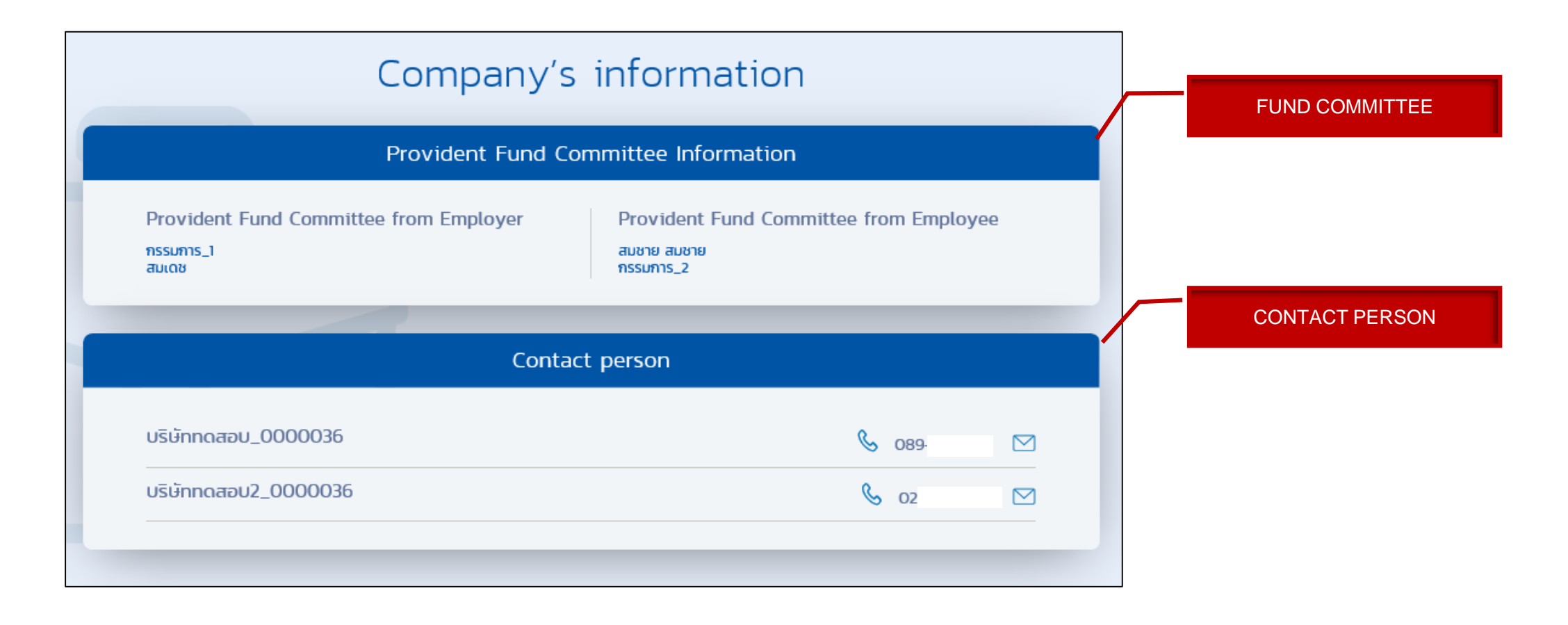

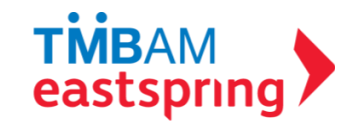

#### OTHER MENU PROFILE - COMPANY INVESTMENT GUIDELINE

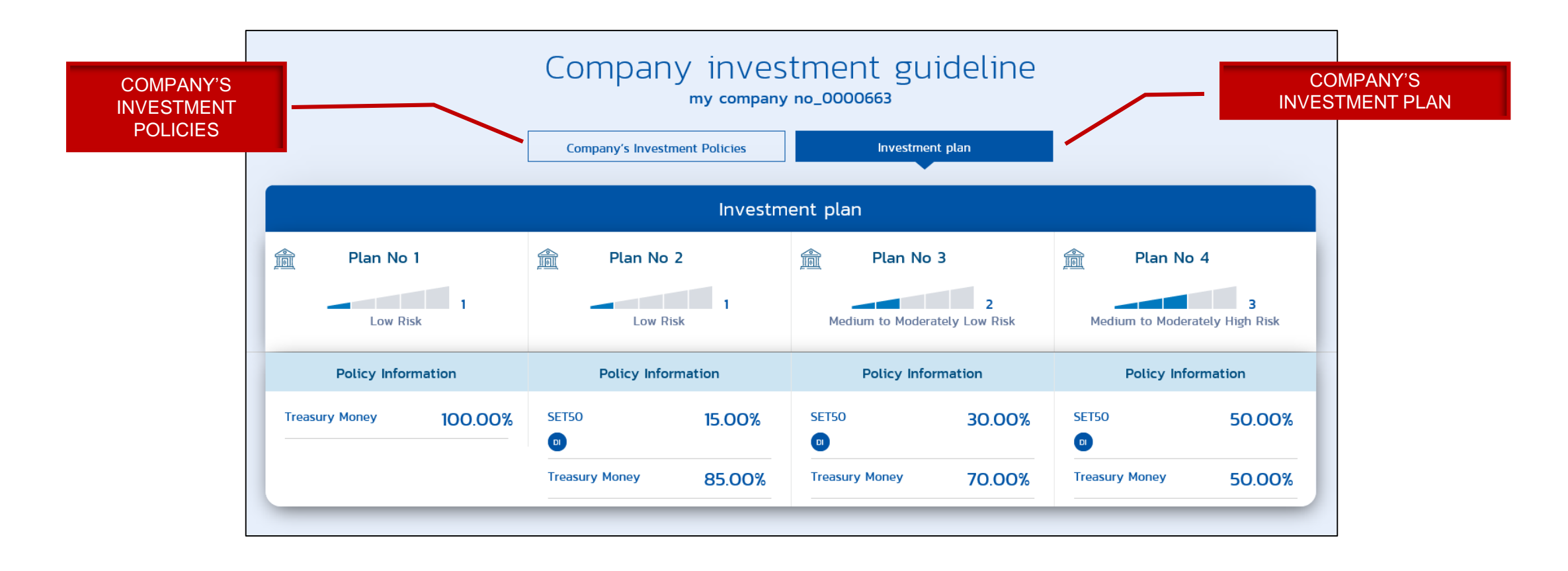

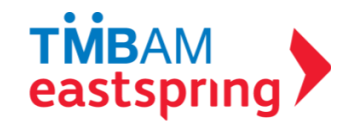

#### OTHER MENU PROFILE - COMPANY INVESTMENT GUIDELINE (CONT.)

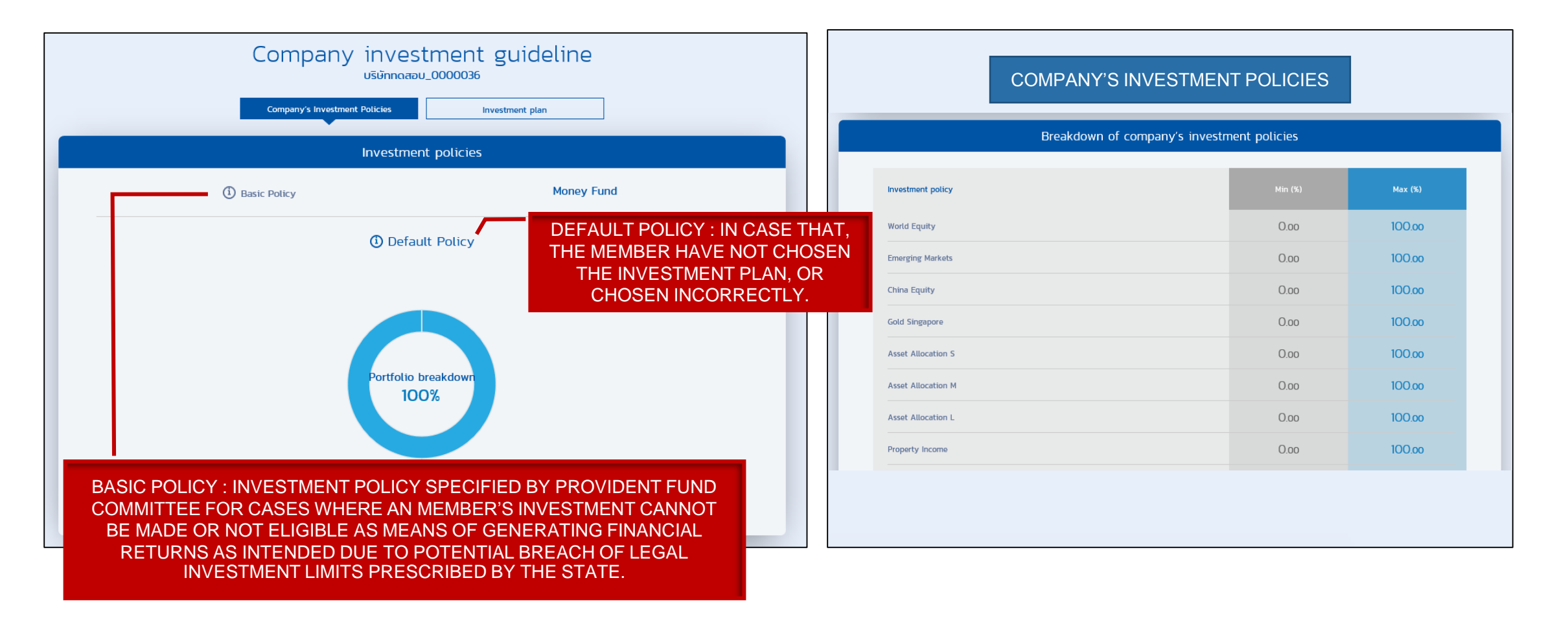

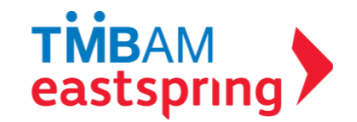

## OTHER MENU PROFILE – MEMBER'S RISK PROFILE

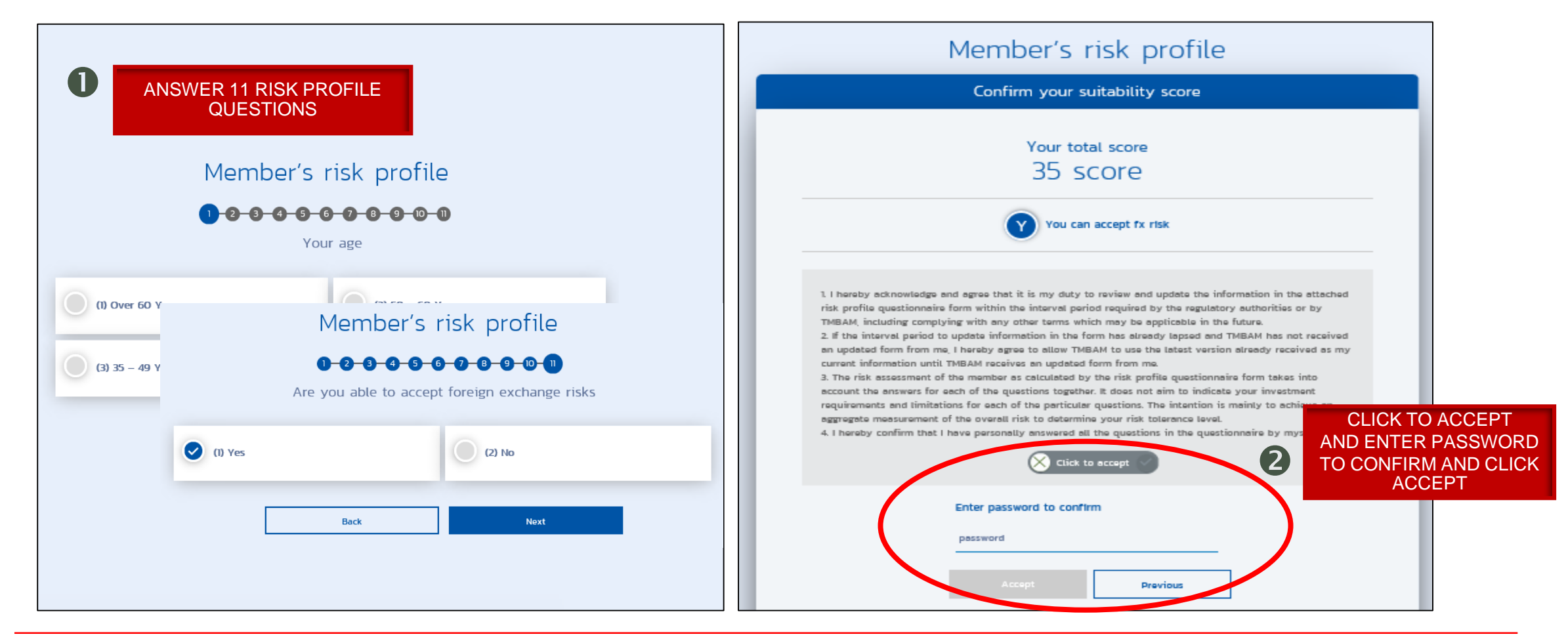

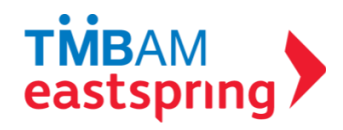

## OTHER MENU PROFILE – MEMBER'S RISK PROFILE (CONT.)

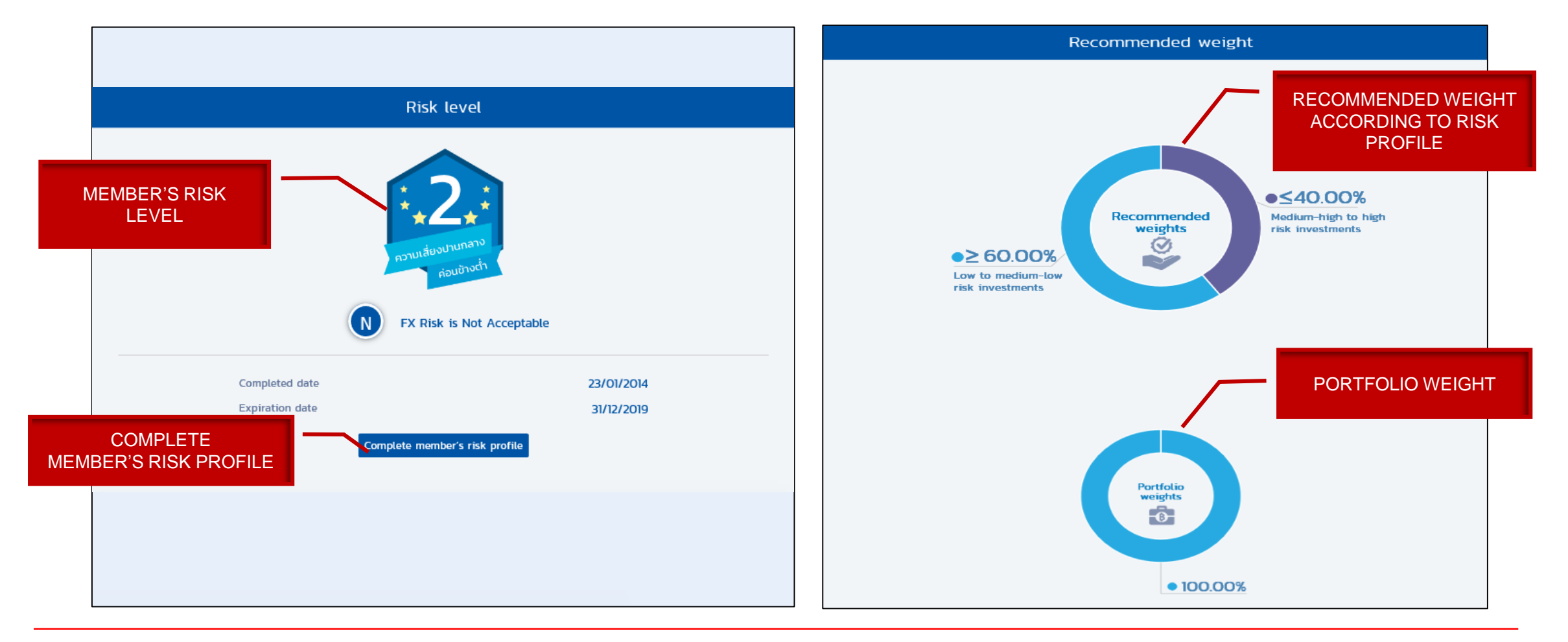

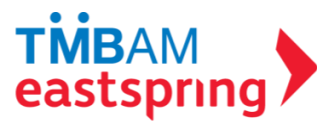

## OTHER MENU PROFILE – CHANGE PASSWORD

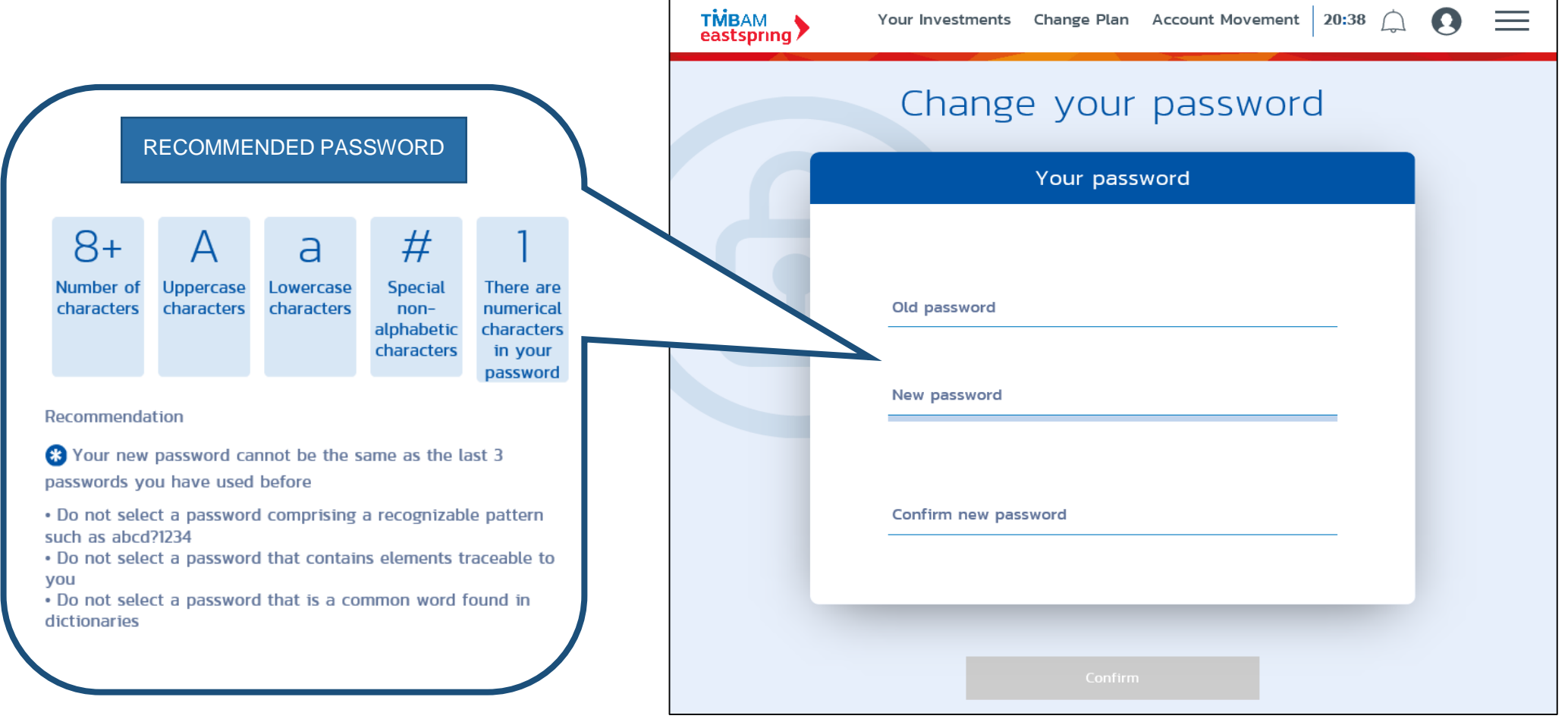

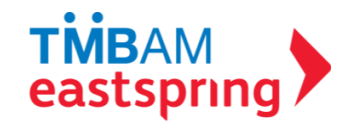

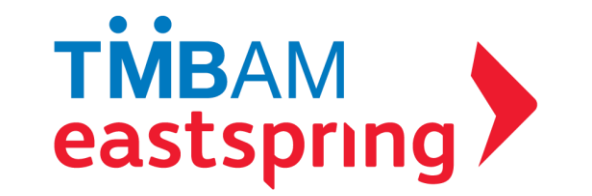

#### INVESTMENT ADVISORY DEPARTMENT PROVIDENT FUND

TMBAM EASTSPRING CALL.0-2838-1800

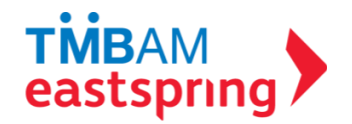